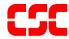

# eMedNY Prospective Drug Utilization Review/ Electronic Claims Capture and Adjudication ProDUR/ECCA Provider Manual

July 23, 2009 Version 1.28

# **TABLE OF CONTENTS**

| <u>Sect</u> | <u>ion</u>                         |                                                                      | Page Nos. |  |  |
|-------------|------------------------------------|----------------------------------------------------------------------|-----------|--|--|
| 1.0         | INTR                               | ODUCTION                                                             | 1.0.1     |  |  |
| 2.0         | GEN                                | 2.0.1                                                                |           |  |  |
|             | 2.1                                | Access Methods                                                       | 2.1.1     |  |  |
|             | 2.2                                | Card Swipe                                                           | 2.2.1     |  |  |
|             | 2.3                                | Response Formats                                                     | 2.3.1     |  |  |
|             | 2.4                                | Electronic Claims Capture and Adjudication (ECCA)                    | 2.4.1     |  |  |
|             | 2.5                                | Medicare and Third Party Claims                                      | 2.5.1     |  |  |
|             | Ch                                 | art 1 – Recipient with Coverage Codes K, M, O or ALL on file         | 2.5.3     |  |  |
|             | Ch                                 | art 2 – Recipient without Coverage Codes on file                     | 2.5.4     |  |  |
|             | 2.6                                | Rebills/Adjustment Information                                       | 2.6.1     |  |  |
|             | 2.7                                | Refills Information                                                  | 2.7.1     |  |  |
|             | 2.8                                | Health Care Financing Administration Common Procedure Coding (HCPCS) | •         |  |  |
|             | 2.9                                | HCPCS Quantities                                                     | 2.9.1     |  |  |
|             | 2.10                               | Dispensing Validation System                                         | 2.10.1    |  |  |
|             | 2.11                               | Prior Auth Type Code and Prior Auth Number Submitted                 | 2.11.1    |  |  |
|             | 2.12                               | Temporary Medicaid Authorizations                                    | 2.12.1    |  |  |
|             | 2.13                               | Excess Income/Spenddown Claims                                       | 2.13.1    |  |  |
|             | 2.14                               | Duplicate Claim Transactions                                         | 2.14.1    |  |  |
| 3.0         | Pro-l                              | DUR PROCESSING                                                       | 3.0.1     |  |  |
|             | 3.1                                | DUR Response Fields                                                  | 3.1.1     |  |  |
|             | Reason For Service (Conflict Code) |                                                                      |           |  |  |
|             | Cli                                | 3.1.1                                                                |           |  |  |
|             |                                    | 3.1.3                                                                |           |  |  |
|             |                                    | 3.1.3                                                                |           |  |  |
|             |                                    | 3.1.3                                                                |           |  |  |
|             |                                    | 3.1.3                                                                |           |  |  |
|             |                                    |                                                                      |           |  |  |
| 4.0         |                                    | nflict Code Free Text Descriptions  RRIDE PROCESSING                 |           |  |  |
|             | 4.1                                | DUR Override                                                         |           |  |  |
|             | 4.2                                | Utilization Threshold (UT) Override                                  |           |  |  |
| 5.0         |                                    | DUR/ECCA Input Information                                           |           |  |  |
| J.J         | 5.1                                | Header Information Fields                                            |           |  |  |
|             | J. 1                               | rioddor i i i o i o i o i o i o i o i o i o i                        |           |  |  |

|      | 5.2  | Claim Information Fields                        | 5.2.1  |
|------|------|-------------------------------------------------|--------|
| 6.0  | PRO  | -DUR/ECCA RESPONSE MESSAGES                     | 6.0.1  |
| 7.0  | PRO  | -DUR/ECCA REVERSAL/CANCEL TRANSACTIONS          | 7.0.1  |
| 8.0  | MES  | SAGE CHARTS                                     | 8.0.1  |
| 9.0  | MEV  | S ACCEPTED CODES - TABLE 1                      | 9.0.1  |
| 10.0 | MEV  | S DENIAL CODES - TABLE 2                        | 10.0.1 |
| 11.0 | CO-F | PAYMENT CODES - TABLE 6                         | 11.0.1 |
| 12.0 | Rx D | ENIAL CODES - TABLE 7                           | 12.0.1 |
| 13.0 | PHA  | RMACY UT/P & C CODES - TABLE 8                  | 13.0.1 |
| 14.0 | DISP | ENSING VALIDATION SYSTEM REASON CODES - TABLE 9 | 14.0.1 |
| 15.0 | PEN  | D REASON CODES – TABLE 10                       | 15.0.1 |
| 16.0 | NCP  | DP REJECT CODES                                 | 16.0.1 |
| 17.0 | GLO  | SSARY OF ABBREVIATIONS AND TERMS                | 17.0.1 |
| 18.0 | QUE  | STIONS AND ANSWERS                              | 18.0.1 |

#### **1.0 INTRODUCTION** (Rev. 11/03)

The New York State Department of Health (DOH) has implemented a program that allows the pharmacy community to submit MEVS transactions in an online real-time environment that performs a Prospective Drug Utilization Review (Pro-DUR). This program was implemented on June 1, 1994 and is currently being administered by the eMedNY contractor. In order to receive payment for services rendered, all pharmacies must submit their transactions through the online ProDUR system. An optional feature of the ProDUR program is the Electronic Claim Capture and Adjudication (ECCA) of claims by the eMedNY contractor. The purpose of the Pro-DUR program is to be in compliance with OBRA 90 mandated Pro-DUR requirements. This program will check all prescriptions with prescription drugs the recipient has taken over the past 90 days and alert the pharmacists to possible medical problems associated with dispensing the new drug.

The telecommunication standards for the Pro-DUR/ECCA system are the same as those recommended by the National Council for Prescription Drug Program, Inc. (NCPDP) and named under the Health Insurance Portability and Accountability Act of 1996 (HIPAA). Only the NCPDP 5.1 Telecommunications standard and the 1.1 Batch formats are supported. The New York State format specifications were developed by using the Official Release of the NCPDP Version 5 Release 1 standard and the 1.1 Batch standard. The NCPDP Official Release is available to NCPDP members from the following address:

National Council for Prescription Drug Programs Inc. 9240 East Raintree Drive Scottsdale, AZ 85260 (480) 477-1000

#### **2.0 GENERAL INFORMATION** (Rev. 02/05)

The mandatory Pro-DUR/ECCA program was implemented June 1, 1994 and is currently being administered by the eMedNY contractor. In order to receive payment for services rendered, all pharmacies must submit their transactions through the online Pro-DUR program using the NCPDP transaction format. Each pharmacy must choose an access method for these transactions. It is also each pharmacy's decision as to whether the transactions go directly to the eMedNY contractor or through a switch company, which in turn sends the transactions to the eMedNY contractor for processing.

Each online claim transaction is processed through the eligibility edits first, then through the Utilization Threshold (UT), Post and Clear (P&C), DUR, and Dispensing Validation System processing, if warranted. An accepted transaction gives you all the necessary UT, P&C and DUR authorizations in addition to recipient eligibility information. <a href="There is no need to do an eligibility or UT service authorization inquiry on the Verifone Omni 3750 Terminal or via telephone.">There is no need to do an eligibility or UT service authorization inquiry on the Verifone Omni 3750 Terminal or via telephone.</a>

If you are already processing your transactions online, you should not be sending the same transaction through the Verifone Omni 3750 Terminal (transaction 1). This causes two service authorizations to be issued and increases the UT counts for the recipient. A recipient could reach his/her UT limit in error if double service authorizations were posted.

The Pro-DUR/ECCA online system is an adjudication system. The dollar amount returned in the online response is not the amount that you will be paid. It is the maximum reimbursable unit price amount.

The online system was designed to allow for capture and adjudication of the electronic submission. It is each pharmacy's option as to whether the claim data should be immediately captured online by the eMedNY contractor for payment or if the actual claim will be sent by the provider using paper or electronic batch.

February 2005 2.0.1 General Information

# **2.1** Access Methods (Rev. 02/05)

There are four potential access methods for submission of claims through the DUR system:

- PC to host your Personal Computer will directly dial the MEVS host.
- CPU to CPU your computer system has a dedicated communication line directly into the MEVS host processor.
- CPU to CPU through a switching company your Personal Computer will access the MEVS host through a switching company. This access could be through dial up or leased line. The switching company will have a direct line into the MEVS host processor.
- eMedNY eXchange a web-based application used to submit HIPAA compliant batch transactions to the eMedNY system. This method works in a similar fashion to email, where transaction files are sent as an attachment, and delivered after processing to the users inbox.

Providers must select one of the alternate access methods. If they choose not to use a switching company, they must become certified with the eMedNY contractor to verify their ability to access and process within the MEVS system. Submission via PC-Host or CPU-CPU access (switch or direct) allows up to a maximum of four claims per transaction.

**Note:** Switching companies or software vendors may restrict claims per transaction to less than four.

Pharmacies selecting the PC-to-Host access method must call **1-800-343-9000** to request a contract and certification package. If choosing to access through a switch, pharmacies must notify the switch and the switch company must notify the eMedNY contractor of the pharmacy's name and MMIS provider number.

Once a pharmacy has selected an alternate access method, they will receive communication protocol information from the eMedNY contractor or from their switching company. For more information on these access methods OR if you would like a copy of the Pro-DUR/ECCA Standards Manual please contact the **Provider Services Department at 1-800-343-9000.** 

# **2.2** Card Swipe (Rev. 11/03)

The card swipe function will still be available on the Verifone Omni 3750 Terminal for pharmacy providers who are designated by NYSDOH Quality Assurance and Audit Office as card swipe providers. Designated pharmacies must swipe the recipient's card on the Verifone Omni 3750 Terminal using transaction type 5, prior to entering the online DUR transaction. No DATA should be entered on the Verifone Omni 3750 Terminal. The eMedNY contractor will match the transactions to ensure that a swipe was performed. Only transaction type 5 will register and match the swipe to the online DUR transaction. The swipe only has to be done once for each recipient per date of service, regardless of the number of prescriptions being filled that day for that particular recipient.

November 2003 2.2.1 Card Swipe

# **2.3** Response Formats (Rev. 11/03)

Responses will be returned via the same alternate access method as the input transaction. The response for each claim will either be accepted or rejected. If the claim is rejected, reject codes will be provided to identify the nature of the problem.

If the claim has passed all edits and is acceptable, a **C** (Captured) will be returned in the prescription (claim) response status code. Each prescription (claim) in the transaction will have a prescription response. If multiple claims are entered on one transaction, it is possible some will be "C" and some will be "R" (Reject). **The presence of a "C" does not mean that the claim has been electronically captured for adjudication by the eMedNY contractor.** Refer to the ECCA section, on page 2.4.1 for further information.

Reject codes may appear in one or more of the following fields: NCPDP Reject Codes will be returned in the Reject Code (511-FB) field. MEVS Accepted and Denial Codes listed in Table 1 (page 9.0.1) and Table 2 (page 10.0.1), Rx Denial codes listed in Table 7 (page 12.0.1), UT/PC Codes listed in Table 8 (page 13.0.1), DVS codes listed in Table 9 (page 14.0.1), and the Pend Reason Codes listed in Table 10 (page 15.0.1) will be returned in the Additional Message Info (526-FQ) field. If a claim is rejected, an NCPDP Reject Code will always be returned in the Reject Code (511-FB) field and may have a corresponding MEVS Code placed in the Additional Message Info (526-FQ) field to further clarify the error. Both fields should always be reviewed. The valid NCPDP and MEVS Codes can be found in the tables at the end of this manual.

DUR denials will be returned via the rejected response format and will be found in the **DUR/PPS Segment** data fields. DUR warnings can be returned in both the approved and rejected response formats. Each submitted claim could have three (3) possible DUR responses. If a claim has three denial responses and also has warnings, only the denials will be returned. Additional information on DUR Response Data can be found in the Pro-DUR Processing section.

**Note:** 5.1 NCPDP Eligibility transactions do not validate the Prescribing Provider's enrollment in the Medical Assistance Program. In addition, they do not verify the Referring Provider for managed care enrollees and clients that are restricted to certain Providers.

November 2003 2.3.1 Response Formats

# 2.4 Electronic Claims Capture and Adjudication (ECCA) (Rev. 12/08)

The **Electronic Claim Capture and Adjudication** feature is optional. Providers may elect to have their online claims captured electronically by the eMedNY contractor for editing and final adjudication.

Captured claims will be fully edited for completeness and validity of the format of the entered data. There is a possibility that claims captured by the eMedNY contractor for final adjudication may be pended and subsequently denied. When a captured claim is pended, final adjudication results will appear on the remittance statement produced from the eMedNY contractor processing cycle in which the claim either approved for payment or denied. All claim processing edits are performed during the adjudication process. An advantage of ECCA is that it saves the pharmacy from having to file the claims separately.

Pharmacies that choose to use the ECCA option must select a **Personal Identification Number (PIN)** and forward that number to NYSDOH for processing. The PIN selection form can be found on the eMedNY.org website under Information – Provider Enrollment Forms. Additionally, the pharmacy must also have an **Electronic Transmitter Identification Number (ETIN)** (a/k/a TSN or Transmission Supplier Number) on file with the eMedNY contractor. To obtain an ETIN, or for more information, call **800 343-9000**. Remittances for claims submitted for ECCA will be returned to you via the media you select. If you choose your own ETIN, you can select paper or HIPAA 835 electronic remittance. Once the eMedNY contractor has assigned you an ETIN, you must complete a Certification Statement.

If you wish your claim electronically captured, you <u>must</u> enter the required data in the **Processor Control Number** (104-A4) field. The required data is the **Read Certification Statement, Pharmacist's Initials, PIN**, and **ETIN**. If your Electronic Transmitter Identification Number (ETIN) is four digits, then you may leave off the "Y" in the first space of the Processor Control Number (104-A4) field. Further details of all input fields are explained in the input data section of this manual.

If the **Processor Control Number** (104-A4) field is completed properly and the claim is not rejected for an edit, a "C" is returned in the response. Spaces will be returned in the **Authorization Number** (503-F3) field, indicating that the claim was captured and processed for adjudication. If the **Processor Control Number** (104-A4) field is completed and a "C" is returned in the response with the message **NO CLAIM TO FA** in the **Authorization Number** (503-F3) field, this indicates that the claim was captured for Service Authorization, but was not processed for adjudication by the eMedNY contractor.

If a claim has passed all eligibility, UT, P&C, claim history, DUR and DVS editing, a "C" is returned in the response. The NCPDP definition of "C" is Claim Captured. Some software packages may translate this code into words. Only claims that have the message **NO CLAIM TO FA** in the **Authorization Number** (503-F3) field must be submitted on paper, or electronic batch. The following types of claims cannot be submitted to the eMedNY contractor for ECCA:

- An original claim with a date of service more than ninety days old. However, claims
  over ninety days old will be processed for eligibility, UT and P&C service
  authorizations, but they need to be sent to the eMedNY contractor on paper, or
  electronic batch with the appropriate over ninety day reason indicated. Rebills and
  reversals are allowed to be submitted ECCA with service dates up to two years old.
- 2. A Rebill (Transaction Code B3) for an original ECCA transaction with a date of service more than ninety (90) days old, which contains a PA (Prior Approval) with a PA status date of over ninety (90) days old, will become a non-ECCA claim. You may submit the adjustment on paper or electronic batch.
- Durable Medical Equipment (DME) claims. DME includes any claim identified by Specialty Code 307. Please Note: DME does NOT include the product supply codes (1 alpha, 4 numeric) found in the MMIS Pharmacy Provider Manual in sections 4.2 and 4.3. Pharmacy DME Claims must be submitted using 837 Professional ASC X12N.

# **2.5** Medicare and Third Party Claims (Rev. 01/07)

#### Third Party and Medicare Managed Care Organizations (MCO)

A recipient's other insurance information (if any) is returned to you in the online response via the **Additional Message** field. If the recipient's other insurance covers drugs, either K, M, O or the word ALL will be returned in the Insurance Coverage Code position of the **Additional Message** Field.

For a third party or Medicare Managed Care Organization (MCO) claim to be successfully captured for ECCA via the variable 5.1 format, the **Other Coverage Code** (308-C8) field and **Other Payer Amount Paid** (431-DV) field must be entered. Refer to the ProDUR standards for exact formatting of the COB segment. It is extremely important that you make sure that the value entered in the **Other Coverage Code** field corresponds to the entry in the **Other Payer Amount Paid** (431-DV) field. The entry in each field must correlate to the other field and be logically correct for your claim to be accepted.

<u>Note:</u> The Other Payer Amount Paid Field is an optional field and should not be submitted unless the recipient has other drug coverage and you have received reimbursement or been notified that the service is not covered by the other insurance company.

The values for field 308-C8 (Other Coverage Code) are:

- 0 = Not Specified
- 1 = No Other Coverage Identified
- 2 = Other Coverage Exists Payment Collected
- 3 = Other Coverage Exists This Claim Not Covered
- 4 = Other Coverage Exists Payment Not Collected
- 5 = Managed Care Plan Denial
- 6 = Other Coverage Denied Not Participating Provider
- 7 = Other Coverage Not in Effect at Time of Service
- 8 = Claim is Billing for Copay

Note: Codes 5 & 6 will be processed as 3.

Code 7 will be processed as 1.

Code 8 will be processed as 2.

There are several edits in place to ensure that logical entries are made in both field 308-C8 and 431-DV. The charts, on the following page, describe what the status of the claim will be based on the field entries. The edits on <a href="Chart 1">Chart 1</a> (page 2.5.3) will occur when the recipient has MEVS Insurance Coverage Codes K, M, O or ALL on file with the eMedNY contractor. <a href="Chart 2">Chart 2</a> (page 2.5.4) will occur when no MEVS Insurance Coverage Codes indicating Pharmacy coverage for the recipient are on file.

#### **Medicare Part B**

A client's Medicare information (if any) is returned to you in the online response via the Additional Message field. If Medicare Part B covers the NDC/HCPCS code being dispensed, a claim must be submitted to Medicare first.

For a Medicare Part B Crossover claim to be successfully captured for ECCA via the variable 5.1 format, the appropriate Medicare fields must be entered. Refer to the ProDUR Standards for exact formatting of the COB Segment. The entry in each Medicare field must correlate to the entry in the other Medicare fields and be logically correct for your claim to be accepted.

Note: The Medicare fields are optional fields and should not be submitted unless you have received reimbursement from Medicare.

#### **Medicare Part D**

Prescription drugs for Medicare/Medicaid dual eligibles who have Part D coverage must be submitted to the client's Part D Prescription Drug Plan. When submitting claims for the following situation, do not send the COB Segment:

 Drugs/OTCs that are excluded from Part D coverage but are covered by NYS Medicaid may be submitted for payment.

Chart 1 – Recipient with Coverage Codes K, M, O or ALL on file (Rev. 04/05)

| Field 308-C8<br>Value | Field 431-<br>DV Value      | NCPDP<br>Format<br>Version | Field 104-A4<br>Value                                 | Claim Status                                                                                                    |
|-----------------------|-----------------------------|----------------------------|-------------------------------------------------------|----------------------------------------------------------------------------------------------------|
| 0, 1, 4 or 7          | 431-DV is<br>Not sent       | 51                         | Non-ECCA<br>(Processor<br>Control Number<br>not sent) | The transaction will be rejected.  NCPDP Reject Code: 13 "M/I Other Coverage Code" and Response Code: 717 "Client Has Other Insurance" will be returned online.                                                            |
| 0, 1 or 7             | Not sent                    | 51                         | ECCA<br>(Processor<br>Control Number<br>sent          | The transaction will be rejected.  NCPDP Reject Code: 13 "M/I Other Coverage Code" and Response Code: 717 "Client Has Other Insurance" will be returned online.                                                            |
| 0, 1, 4 or 7          | Zeros or<br>greater         | 51                         | ECCA<br>or<br>Non-ECCA                                | The transaction will be rejected.  NCPDP Reject Code: 13 "M/I Other Coverage Code" and Response Code: 717 "Client Has Other Insurance" will be returned online.                                                            |
| 2 or 8                | Not sent                    | 51                         | ECCA<br>or<br>Non-ECCA                                | If all other edits are passed, the transaction will be accepted for issuing service authorizations and/or DVS prior authorizations. ("C – capture" (field 112-AN) and "NO CLAIM TO FA" (field 503-F3) will be returned).   |
| 2 or 8                | Zeros                       | 51                         | ECCA<br>or<br>Non-ECCA                                | The transaction will be rejected.  NCPDP Reject Code: 13 "M/I Other Coverage Code" and Response Code "715 Other Payor Amount Must Be Greater Than 0" will be returned.                                                     |
| 2 or 8                | Greater than Zero           | 51                         | ECCA                                                  | If all other edits are passed, the claim will be approved for payment. ("C - capture" (field 112-AN) and spaces will be returned in (field 503-F3). Other payor amount will be subtracted from the claim's payment amount. |
| 2 or 8                | Greater than Zero           | 51                         | Non-ECCA                                              | If all other edits are passed, the transaction will be accepted for issuing service authorizations and/or DVS prior authorizations. ("C - capture" (field 112-AN) and "NO CLAIM TO FA" (field 503-F3) will be returned).   |
| 3, 5 or 6             | Zeros, blank<br>or not sent | 51                         | ECCA                                                  | If all other edits are passed, the claim will be approved for payment. ("C - capture" (field 112-AN) and spaces will be returned in (field 503-F3).                                                                        |
| 3, 5 or 6             | Zeros                       | 51                         | Non-ECCA                                              | If all other edits are passed, the transaction will be accepted for issuing service authorizations and/or DVS prior authorizations. ("C - capture" (field 112-AN) and "NO CLAIM TO FA" (field 503-F3) will be returned).   |

| Field 308-C8<br>Value | Field 431-<br>DV Value | NCPDP<br>Format<br>Version | Field 104-A4<br>Value | Claim Status                                                                          |                                          |
|-----------------------|------------------------|----------------------------|-----------------------|---------------------------------------------------------------------------------------|------------------------------------------|
| 3, 5 or 6             | Greater than           | 51                         | ECCA                  | The transaction will be rejected.                                                     |                                          |
|                       | Zero                   | Zero                       |                       | or                                                                                    | NCPDP Reject Code "13 M/I Other Coverage |
|                       |                        |                            | Non-ECCA              | Code" and Response Code "716 Other Payor Amount Must Be Equal to 0" will be returned. |                                          |

# Chart 2 – Recipient without Coverage Codes on file (Rev. 04/05)

| Field 308-C8<br>Value | Field 431-<br>DV Value   | NCPDP<br>Format<br>Version | Field 104-A4<br>Value | Claim Status                                                                                                    |
|-----------------------|--------------------------|----------------------------|-----------------------|----------------------------------------------------------------------------------------------------|
| 2 or 8                | Not sent                 | 51                         | Non-ECCA              | If all other edits are passed, the transaction will be accepted for issuing service authorizations and/or DVS prior authorizations. ("C - capture" (field 112-AN) and "NO CLAIM TO FA" (field 503-F3) will be returned). |
| 2 or 8                | Not sent                 | 51                         | ECCA                  | If all other edits are passed, the claim will be approved for payment. ("C - capture" (field 112-AN) and spaces will be returned in (field 503-F3).                                                                      |
| 0, 1 or 7             | Not sent                 | 51                         | ECCA                  | If all other edits are passed, the claim will be approved for payment. ("C - capture" (field 112-AN) and spaces will be returned in (field 503-F3).                                                                      |
| 0, 1 or 7             | Not sent                 | 51                         | Non-ECCA              | If all other edits are passed, the transaction will be accepted for issuing service authorizations and/or DVS prior authorizations. ("C - capture" (field 112-AN) and "NO CLAIM TO FA" (field 503-F3) will be returned). |
| 0, 1, 3, 5, 6<br>or 7 | Zeros                    | 51                         | Non-ECCA              | If all other edits are passed, the transaction will be accepted for issuing service authorizations and/or DVS prior authorizations. ("C – capture" (field 112-AN) and "NO CLAIM TO FA") field 503-F3) will be returned). |
| 0, 1 or 7             | Zeros                    | 51                         | ECCA                  | If all other edits are passed, the claim will be approved for payment. ("C – capture" (field 112-AN) and spaces will be returned in (field 503-F3).                                                                      |
| 3, 5 or 6             | Zeros, blank or not sent | 51                         | ECCA                  | If all other edits are passed, the claim will be approved for payment. ("C – capture" (field 112-AN) and spaces will be returned in (field 503-F3).                                                                      |
| 3, 5 or 6             | Not sent                 | 51                         | Non-ECCA              | If all other edits are passed, the transaction will be accepted for issuing service authorizations and/or DVS prior authorizations. ("C - capture" (field 112-AN) and "NO CLAIM TO FA" (field 503-F3) will be returned). |

| Field 308-C8<br>Value | Field 431-<br>DV Value | NCPDP<br>Format<br>Version | Field 104-A4<br>Value  | Claim Status                                                                                                    |
|-----------------------|------------------------|----------------------------|------------------------|----------------------------------------------------------------------------------------------------|
| 0, 1, 3, 5, 6         | Greater than           | 51                         | Non-ECCA               | The transaction will be rejected.                                                                                                    |
| or 7                  | Zero                   |                            | or<br>ECCA             | NCPDP Reject Code "DV - M/I Other Payor<br>Amount Paid" and Response Code "320 –<br>Other Insurance Information Inconsistent"<br>will be returned.                                                                       |
| 4                     | Greater than Zero      | 51                         | Non-ECCA               |                                                                                                    |
| 4                     | Not sent or zeros      | 51                         | Non-ECCA               | If all other edits are passed, the transaction will be accepted for issuing service authorizations and/or DVS prior authorizations. ("C - capture" (field 112-AN) and "NO CLAIM TO FA" (field 503-F3) will be returned). |
| 2 or 8                | Greater than Zero      | 51                         | Non-ECCA               | If all other edits are passed, the transaction will be accepted for issuing service authorizations and/or DVS prior authorizations. ("C - capture" (field 112-AN) and "NO CLAIM TO FA" (field 503-F3) will be returned). |
| 2 or 8                | Greater than Zero      | 51                         | ECCA                   | If all other edits are passed, the transaction will be accepted for payment. ("C - capture" (field 112-AN) and spaces will be returned in (field 503-F3).                                                                |
| 2 or 8                | Zeros                  | 51                         | Non-ECCA<br>or<br>ECCA | The claim will reject. NCPDP Reject Code "13 M/I Other Coverage Code" and Response Code "715 Other Payor Amount Must Be Greater Than 0" will be returned.                                                                |

# **2.6 Rebills/Adjustment Information** (Rev. 12/08)

Rebills will be processed as adjustments to a previously submitted claim that was approved for payment. Rebills cannot be submitted for claims that are pending or were rejected.

NCPDP standards dictate that a rebill must be submitted with a Transaction Code (103-A3) field value B3 and a Transaction Count (109-A9) field of 1 through 4. The number of claim lines contained within the transaction is indicated by the Transaction Count (109-A9) field. (If one claim line is contained in the transaction, the Transaction Count should be 1. If four claim lines are contained in the transaction, the Transaction Count should be 4).

Although you will need to submit all fields required for the original claim transaction, your claims will be matched to the original claim using: Medicaid Provider Identification Number, Cardholder ID, Prescription Number, and Date Filled. If by chance these fields do not define uniqueness, meaning that more than one active claim meeting the criteria resides on the eMedNY contractor's claims history file, the most recently submitted claim will be selected for adjustment. If you are trying to adjust the older submission, you will need to submit the rebill via paper where you can supply the Claim Reference Number of a specific claim you are trying to adjust.

If a rebill is adjusting an ECCA claim which contains a PA (Prior Approval) with a PA Status date of over 90 days old and the date of service is over 90 days old, the claim will become non- ECCA. You may submit the adjustment on paper or electronic batch.

Rebill transactions can be submitted for service dates up to two years old if the original transaction was submitted directly to the eMedNY contractor. This includes paper and electronic batch as well as online claim submissions.

If the rebill is adjusting a paid claim, the rebill will appear on your remittance statement. If the rebill is adjusting a paid claim, you must complete the Processor Control Number field.

You cannot adjust a non-ECCA claim to become an ECCA claim. The adjustment will apply any updated information, but the adjustment claim will remain a non-ECCA claim and the NO CLAIM TO FA response will be returned to you. If the rebill is adjusting a non-ECCA transaction, the rebill will not appear on your remittance statement.

Rebills will not affect previously established service authorization limits.

Rebills will not be allowed for original claims that generated a DVS prior approval. If a change is needed to a paid DVS claim, then you can submit the adjustment on paper or electronic batch. You may also reverse the original claim and then submit another original transaction with the corrected information.

December 2008 2.6.1 Rebills Information

# 2.7 Refills Information (Rev. 10/08)

The New York State Department of Health (NYSDOH) only allows a maximum of five (5) refills on a prescription. All of the refills must be dispensed within 180 days from the date the prescription was written. Claims for refills over 180 days from the date the prescription was written will be rejected.

The New York State DUR Board has established a standard that if a refill is dispensed too early, you will receive a **ER REJECT – DRUG OVERUSE MMDDYY** reject in your DUR response.

# 2.8 <u>Health Care Financing Administration Common Procedure Coding System</u> (HCPCS) (Rev. 11/03)

These codes are also referred to as Sickroom Supplies, "Z" codes, or DME item codes and consist of a 5 digit alpha-numeric code. The valid codes can be found in sections 4.2 and 4.3 of the MMIS Pharmacy Provider Manual. For DVS, DME items are only reimbursable under COS 0442. The transaction must be sent through ePACES, Verifone Omni 3750 Terminal or 278 ASC X12N.

The 5 digit alpha-numeric codes must be submitted in the **Product/Service ID** (407-D7) field along with the **Product/Service ID Qualifier** (436-E1) field, which identifies the number being sent. A qualifier of '09' must be used in the NCPDP 5.1 format. If the code and the qualifier are not submitted in these fields, your claim will be rejected.

When submitting HCPCS codes, ensure that the following fields are correctly completed:

| FIELD                        | CONTENTS                                                   |
|------------------------------|------------------------------------------------------------|
| Compound Code                | Must contain a zero or one. Use zero for DVS transactions. |
| Product/Service ID Qualifier | Must contain a value of '09'.                              |
| Product/Service ID           | HCPCS 5 characters in length plus 2 blanks                 |

A correct entry in the **Product/Service ID** field would look as follows:

| Z2500 <del>bb</del> |
|---------------------|
|---------------------|

**Note:** Where bb equal two blanks or BO modifier.

| ſ | 7050000 |
|---|---------|
| ı | Z2500BO |

When submitting HCPCS if a modifier is required, append to the HCPCS code.

# **2.9** HCPCS Quantities (Rev. 11/03)

Be aware that the Quantity/Size listed in the MMIS Provider Manual for each HCPCS code is <u>not</u> usually the quantity that should be entered in the **Quantity Dispensed** (442-E7) field. The quantities listed in the manual refer to ounces, milligrams, sizes, units or the number contained in each unit (box, package, bottles, etc). The entry in the **Quantity Dispensed** (442-E7) field should be the number of units dispensed.

The following examples are listed to help clarify the correct **Quantity Dispensed** (442-E7) field entries.

| HCPCS |                                 | QUANTITY         | QUANTITY DISPENSED                   | MAX            |
|-------|---------------------------------|------------------|--------------------------------------|----------------|
| Code  | Description                     | IN MANUAL        |                                      | QUANTITY       |
| Z2001 | Butterfly Clamps                | 100's (up to 1)  | 000001000 (1 box dispensed)          | 1 box          |
| Z2003 | Plastic Strips                  | 50's             | 0000002000 (2 boxes of 50 dispensed) | 5 boxes        |
| Z2012 | Adhesive Tape                   | 2" x 5 yd        | 000003000 (3 rolls dispensed)        | 5 rolls        |
| A4244 | Alcohol or peroxide per pint    | 16oz             | 0000001000 (1 pint bottle dispensed) | 5 bottles      |
| A4215 | Needles                         | each (up to 200) | 0000056000 (56 needles dispensed)    | 200<br>needles |
| A4635 | Underarm pad crutch replacement | each (up to 2)   | 0000001000 (1 pad dispensed)         | 2 pads         |

**Note:** Decimals are implied in the Quantity Dispensed field.

#### **Enteral Products**

The **Quantity Dispensed** (442-E7) field for enteral products should be entered as caloric units. For example: A prescription is for Regular Ensure 1-8 oz. can/day, 30 cans with five refills. There are 75 caloric units per 30 cans (one month supply). The correct entry for the current date of service is 75000. Do not include refills.

**Note:** The **Quantity Dispensed** (442-E7) is a 10 digit field with 7 digits to the left of the decimal and 3 digits to the right.

November 2003 2.9.1 HCPCS Quantities

# **2.10 Dispensing Validation System** (Rev. 02/05)

This function enables suppliers of prescription footwear items, specified drugs, certain medical surgical supplies and durable medical equipment to receive a prior approval number (DVS number) through an automated electronic MEVS system. The DVS transaction can be submitted through the NCPDP 5.1 format. The claims processing system will recognize an item/NDC code requiring a DVS number and will process the transaction through all required editing. If approved, and if the item/NDC code is reimbursable under category of service 0441, 0161 or 0288, the DVS number will be returned in the Additional Message (526-FQ) field and the claim will be processed for adjudication (if ECCA is requested). Only items reimbursable under Category of Service 0441, 0161 or 0288 (Rx) will be processed through ECCA. Items, which are only reimbursable under Category of Service 0442 (DME), cannot be submitted through the NCPDP 5.1 format. The DVS Prior Approval must be requested through the Verifone Omni 3750 Terminal or 278 ASC X12N transaction. The claim must be billed using 837 Professional ASC X12N or HCFA 1500 Claim Form. Be sure to put the DVS number on the claim.

# **Important Information Regarding DVS Transactions**

- Transactions for both NDC's and HCPCS can be submitted using the 5.1 format, if reimbursable under COS 0441, 0161 or 0288.
- Although multiple claim lines per transaction can be submitted, only one DVS claim line item can be submitted per transaction and the DVS line must be the first line item within the transaction.
- Item codes that require a DVS number will not be processed through the UT, P & C or DUR programs. Prescription Drugs that require a DVS number will be subject to UT, P & C and DUR processing.
- Only current dates of service will be accepted for DVS transactions.

# 2.11 Prior Auth Type Code and Prior Auth Number Submitted (Rev. 02/05)

The Prior Auth Type Code (461-EU) field is a two (2) position numeric field. There are two values expected by NYSDOH for this field.

- **01** = Prior Authorization. If this value is used, then Prior Auth Number Submitted (462-EV) field must contain the eleven-digit Prior Approval number. If reporting an eight digit Prior Approval, enter the eight digit number followed by three zeros.
- **04** = Exemption from co-pay. Use to indicate the recipient is exempt. If this value is used, the eleven position numeric 462-EV field is not submitted unless a previously obtained Prior Approval is being reported on the claim and the recipient is also exempt from co-pay.

The Prior Auth Number Submitted (462-EV) field is an eleven (11) position numeric field. If reporting a prior authorization, use a value (01) in 461-EU field. Send the eleven-digit prior authorization number. If reporting an eight digit prior authorization, enter the eight digit number, followed by three zeros.

If the patient is exempt from co-pay, submit a value (04) in 461-EU field. Do not send Prior Auth Number Submitted (462-EV) field unless the claim also requires a prior authorization.

# **2.12 Temporary Medicaid Authorizations** (Rev. 12/05)

There have been increasing concerns regarding Medicaid provider acceptance of the Temporary Medicaid Authorization (DSS-2831A), especially from pharmacy providers. When an applicant is determined eligible and has an immediate medical need, the local district may issue a Temporary Medicaid Authorization pending the client receipt of a permanent Common Benefit Identification Card.

Please be aware that a mechanism is in place to reimburse providers for rendering services to a client with a Temporary Medicaid Authorization. Providers should first make a copy of all Temporary Medicaid Authorizations for their records. These claims **cannot** be submitted by pharmacies through the online Pro-DUR/ECCA program because eligibility is not yet on the files and may not have been determined yet. Pharmacy providers must put the Number 4 in the Service Authorization Exception field and submit the claim directly to the eMedNY contractor via paper. The claim will pay upon the local district verifying eligibility in WMS. If the claim pends for client ineligibility, wait for the final adjudication of the claim. This information will appear on your remittance statement. If the final adjudication of the claim results in a denial for client ineligibility, please contact NYS DOH, OMM Local District Support Unit. For Upstate recipients call 518 474-8887; the number for New York City recipients is 212 417-4500.

# 2.13 Excess Income/Spenddown Claims (Rev. 01/04)

Unlike the Temporary Medicaid Authorizations mentioned on the preceding page, these claims **can** be submitted through the online Pro-DUR/ECCA program. To properly submit a spenddown claim, the **Eligibility Clarification Code** (309-C9) field must contain a value of two (2) and the **Patient Paid Amount** (433-DX) field should contain the amount of the spenddown paid by the recipient, even if that amount is zero. These claims will not be processed through the eligibility edits. If the claim passes all other editing and you have elected the ECCA option, your claim will be captured and pended by the eMedNY contractor waiting for the WMS eligibility file update from the local district to indicate that the spenddown has been met. If the eligibility information does not appear in a timely manner on the eMedNY contractor file, the claim will be denied.

The **Eligibility Clarification Code** (309-C9) field may also be used to report a Nursing Home Override in those instances where the Client's file shows residency within an In-State Skilled Nursing Facility that covers pharmacy services. The override procedure may be used to resubmit a previously denied claim. If the Client has been discharged but the eMedNY Contractors' file shows that the Client still resides in the Skilled Nursing Facility, you may submit an override. This will result in a pend status which will give the local districts time to update the Client's file. If the update is not received within 30 days, the claim will deny.

# **2.14 Duplicate Claim Transactions** (Rev. 11/03)

When an online claim transaction is sent to the MEVS, it will be matched against previously captured (approved) claims. If the transaction is determined to be an exact duplicate of a previously approved claim, the MEVS will return a "C" in the **Transaction Response Status** (112-AN) field. The remaining response fields will contain the data that was returned in the original response. The following fields will be examined to determine if the original captured response will be issued:

- Service Provider Number (201-B1 on Transaction Header Segment)
- Cardholder ID Number (302-C2 on Insurance Segment)
- Date of Service (401-D1 on Transaction Header Segment)
- Prescription/Service Reference # (402-D2 on Claim Segment)
- Fill Number (403-D3 on Claim Segment)
- Prior Auth Number Submitted (462-EV on Claim Segment)
- Product/Service ID (407-D7)

If identical data exists only in certain subsets of the above fields, your claim will be rejected for NCPDP Reject Code 83 "Duplicate Paid/Captured Claim" unless prior approval was obtained for one of the two conflicting transactions (meaning Prior Auth Number Submitted (462-EV) field would need to contain a PA Number on one claim, and no PA Number for the other claim.)

For example, a NCPDP Reject Code of 83 "Duplicate Paid/Captured Claim" is returned when a claim is submitted and the Service Provider Number, Cardholder ID, and Prior Approval Number fields match a previous paid claim and one of the following conditions also exists:

- Prescription Service Reference Number matches, but NDC/HCPCS is different.
- NDC/HCPCS matches, but Prescription Service Reference Number is different.
- Prescription Service Reference Number and Fill Number is the same, but the Date of Service is different.

If the original transaction was non-ECCA and the duplicate transaction is ECCA, the transaction response will be the original non-ECCA response. No adjudication process will occur.

#### 3.0 Pro-DUR PROCESSING (Rev. 10/08)

A drug history profile is maintained for all recipients. This file contains a record for each accepted prescription or OTC item entered through the ProDUR system. Each prescription on the drug profile is assigned an expiration date. This date is calculated using the date filled plus the days supply.

All prescription and OTC transactions are compared to the recipient's drug profile. If the new prescription falls within the active date range (date filled plus days supply) and a conflict exists, a DUR response will be returned. ProDUR editing is not performed on compound drugs or sickroom supplies. DUR editing will also be performed for the majority of the denial codes on Table 2 (page 10.0.1), Table 7 (page 12.0.1), Table 8 (page 13.0.1) and Table 9 (page 14.0.1).

The DUR edits are based on the clinical database compiled by First DataBank. This information is used to administer the New York State Medicaid Pro-DUR program under the direction of the DUR Board.

Up to three (3) DUR related conflicts can be identified and returned for each drug submitted. Information about these conflicts is returned in the response in order of importance.

Conflicts detected by the Pro-DUR editing may result in reject or warning conditions. At present, there are only three conditions that will cause a requested drug to be rejected: clinical significance (severity) one (1) condition from the Therapeutic Duplication edit; clinical significance one (1) condition from the Drug-Drug Interaction edit and clinical significance (severity) one (1) condition from the Drug Overuse edit. Any other DUR response is a warning and will not cause the claim to be rejected. If a DUR reject is returned for a drug, no DUR, UT, P&C, or DVS authorizations will be retained for the claim. In order to get the necessary authorizations from the Pro-DUR system to dispense a drug that has been rejected by the DUR edits, an override request must be submitted. Overrides are discussed further in the Override Processing section.

The following series of edits are performed by the Pro-DUR system:

#### **Therapeutic Duplication (TD)**

The Therapeutic Duplication edit checks the therapeutic class of the new drug against the classes of the recipient's current, active drugs already dispensed.

<u>Drug Overuse Alert (ER)</u>The Drug Overuse edit determines at the time of refill that less than 75% of the previously dispensed amount, based on the previously dispensed supply, has been used.

#### **Drug-Drug Interactions (DD)**

The Drug-Drug Interaction edit matches the new drug against the recipient's current, active drugs to identify clinically relevant interactions.

#### **Drug-Disease Contraindications (DC)**

The Drug-Disease Contraindications edit determines whether the new drug is potentially harmful to the individual's disease condition. The active drugs on drug history determine the recipient's disease condition(s).

#### **Drug Pregnancy Alert (PG)**

Drug Pregnancy Alert warnings are returned for females between the ages of 13 and 52 on new drugs that may be harmful to pregnant women.

#### **Pediatric Precautions (PA)**

Pediatric Precautions are returned for children under the age of eighteen (18) on new drugs that may be harmful to children.

#### **Lactation Precautions (PG)**

Lactation Precautions are returned for females between the ages of 13 and 52 on new drugs that may be harmful to nursing women or their babies.

#### **Geriatric Precautions (PA)**

Geriatric Precautions are returned for adults over the age of 60 on new drugs that may be harmful to older adults.

#### **High Dose Alert (HD)**

A High Dose Alert is returned if the dosage for the new drug exceeds the maximum dosage recommended for the recipient's age group.

#### Low Dose Alert (LD)

A Low Dose Alert is returned if the dosage for the new drug is below the minimum dosage recommended for the recipient's age group.

# **3.1 DUR Response Fields** (Rev. 10/08)

The following information is returned in the response from the Pro-DUR system for each identified DUR conflict:

Drug Conflict Code (439-E4)
Clinical Significance (528-FS)
Other Pharmacy Indicator (529-FT)
Previous Date of Fill (530-FU)
Quantity of Previous Fill (531-FV)
Database Indicator (532-FW)
Other Prescriber Indicator (533-FX)
Free Text (544-FY)

# Reason For Service (Conflict Code)

The Drug Conflict Code identifies the type of DUR conflict found when a new prescription is compared against the recipient's drug history file and demographics. Following are the values that may be returned as Drug Conflict Codes:

**TD** = Therapeutic Duplication

**ER** = Drug Overuse Alert

**DD** = Drug-Drug Interactions

**DC** = Inferred Drug Disease Precaution

**PG** = Drug Pregnancy Alert

**PA** = Drug Age Precaution

**LD** = Low Dose Alert

**HD** = High Dose Alert

#### **Clinical Significance**

The Clinical Significance is a code that identifies the severity level and how critical the conflict. The following chart lists each drug conflict code and the clinical significance codes which may be returned for that code as well as whether they are DUR rejects or warnings.

| Conflict                   | Reject/ | Clinical     |                                                                                                    |
|----------------------------|---------|--------------|----------------------------------------------------------------------------------------------------|
| Code                       | Warning | Significance | Description of Clinical Significance                                                                           |
| TD Therapeutic Duplication | R       | 1            | An Original Prescription that duplicates a therapy the recipient is already taking.                            |
| ER<br>Drug<br>Overuse      | R       | 1            | Prescription is a Refill and is being filled prior to 75% of the previously dispensed amount having been used. |

| Conflict               | Reject/ | Clinical     |                                                                                                    |
|------------------------|---------|--------------|----------------------------------------------------------------------------------------------------|
| Code                   | Warning | Significance | Description of Clinical Significance                                                                                                    |
| <b>DD</b><br>Drug-Drug | R       | 1            | Most significant. Documentation substantiates interaction is at least likely to occur in some patients, even though more clinical data may be needed. Action to reduce risk of adverse interaction usually required.                                                                                           |
|                        | W       | 2            | Significant. Documentation substantiates interaction is at least likely to occur in some patients, even though more clinical data may be needed. Assess risk to patient and take action as needed.                                                                                                    |
|                        | W       | 3            | Possibly significant. Little clinical data exists. Conservative measures are recommended because the potential for severe adverse consequences is great.                                                                                                    |
| DC<br>Drug<br>Disease  | W       | 1            | Absolute Contraindication. Drug Therapy for the recipient should be changed.                                                                                                    |
|                        | W       | 2            | Precaution. The risk/benefit of therapy should be considered and the recipient's response closely monitored.                                                                                                    |
| PG<br>Pregnancy        | W       | D            | PREGNANCY There is positive evidence of human fetal risk based on adverse reaction data from investigation or marketing experience or studies in humans, but potential benefits may warrant use of the drug in pregnant women despite potential risks.                                                         |
|                        | W       | X            | PREGNANCY Studies in animals or humans have demonstrated fetal abnormalities and/or there is positive evidence of human fetal risk based on adverse reaction data from investigation or marketing experience, and the risks involved in use of the drug in pregnant women clearly outweigh potential benefits. |
|                        | W       | 1            | PREGNANCY No FDA rating but is contraindicated or not recommended; may have animal and/or human studies or pre- or post-marketing information.                                                                                                    |
|                        | W       | 1            | <b>LACTATION</b> Absolute Contraindication. The Drug should not be dispensed.                                                                                                    |
|                        | W       | 2            | <b>LACTATION</b> Precaution. Use of the Drug should be evaluated carefully.                                                                                                    |

| Conflict        | Reject/ | Clinical     |                                                                       |
|-----------------|---------|--------------|-----------------------------------------------------------------------|
| Code            | Warning | Significance | Description of Clinical Significance                                  |
| PA<br>Drug Age  | W       | 1            | Absolute Contraindication. Drug Therapy should be changed.            |
| LD<br>Low Dose  | W       | 1            | Prescribed dose is less than the minimum appropriate for the drug.    |
| HD<br>High Dose | W       | 1            | Prescribed dose is greater than the maximum appropriate for the drug. |

# **Other Pharmacy Indicator (529-FT)**

The following values may be returned in the Other Pharmacy Indicator:

0 = Not Specified1 = Your Pharmacy3 = Other Pharmacy

# Previous Date of Fill (530-FU)

The Previous Date of Fill provides the date the conflicting drug was dispensed.

# **Quantity of Previous Fill (531-FV)**

The Quantity of Previous Fill provides the quantity of the conflicting drug.

# **Database Indicator (532-FW)**

The Database Indicator will always be returned with a value of 1 to indicate that First DataBank is the DUR database provider.

#### **Other Prescriber Indicator (533-FX)**

The Other Prescriber Indicator compares the Prescriber of the current prescription to the Prescriber of the conflicting drug from the recipient's active drug profile, and returns one of the following codes:

0 = Not Specified
 1 = Same Prescriber
 2 = Other Prescriber

#### **Conflict Code Free Text Descriptions**

A Free Text message is returned for each conflict to provide additional information about the DUR condition. Following is a description of the Free Text:

**Note:** Bold Text in the examples below represents Free Text.

#### **CODE** FREE TEXT DESCRIPTION

**TD** For Clinical Significance **1**, the name, strength, dose form and day's supply of the conflicting drug from the Drug Profile.

|    |   |   |          | E         | xaı | mp | ole                        |   |
|----|---|---|----------|-----------|-----|----|----------------------------|---|
| TD | 1 | 1 | 20020926 | 000030000 | 1   | 1  | PROPRANOLOL 10MG TABLET 03 | 0 |

For Clinical Significance 1 the words REJECT- DRUG OVERUSE MMDDYY

| ER |    | Example |   |          |                                                |      |  |  |  |
|----|----|---------|---|----------|------------------------------------------------|------|--|--|--|
|    | ER | 1       | 1 | 20080727 | 0000030000 1 1 <b>REJECT – DRUG OVERUSE 08</b> | 1808 |  |  |  |

**Note: MMDDYY** is the earliest date that the refill should be filled.

Will contain the Clinical Effect Code followed by the Drug Name from the Drug Profile of the drug interacting with the new prescription being filled. The latter drug will be the new prescription drug and the former drug will be the drug from the Drug Profile. The Clinical Effect Code will consist of one of the following values: Examples of each Clinical Effect code is included.

**INF** Increased effect of former drug

|    |   |   |          | E          | xan | npl | e                        |
|----|---|---|----------|------------|-----|-----|--------------------------|
| DD | 2 | 1 | 20021011 | 0000030000 | 1   | 1   | INF DIGITALIS/KALURETICS |

**DEF** Decreased effect of former drug

|    |   |   |          | E          | Ξxε | ample |                            |
|----|---|---|----------|------------|-----|-------|----------------------------|
| DD | 2 | 1 | 20021012 | 0000030000 | 1   | 1 DEF | CORTICOSTEROIDS/BARBITURAT |

**INL** Increased effect of latter drug

|    |   |   |          | E.         | xan | nple  |                   |
|----|---|---|----------|------------|-----|-------|-------------------|
| DD | 3 | 1 | 20021003 | 0000030000 | 1   | 1 INL | VERAPAMIL/DIGOXIN |

**DEL** Decreased effect of latter drug

|    |   |   |          | E          | xan | mple                       |
|----|---|---|----------|------------|-----|----------------------------|
| DD | 2 | 1 | 20020920 | 0000060000 | 1   | 1 DEL NSAID/LOOP DIURETICS |

# **CODE** FREE TEXT DESCRIPTION

**ARF** Adverse reaction of former drug

|    |   |   |          | E          | xan | nple                            |
|----|---|---|----------|------------|-----|---------------------------------|
| DD | 2 | 1 | 20021018 | 0000090000 | 1   | 1 ARF THEOPHYLLINES/TICLOPIDINE |

**ARL** Adverse reaction of latter drug

|    |   |   |          | E          | xan | nple                    |
|----|---|---|----------|------------|-----|-------------------------|
| DD | 1 | 1 | 20021014 | 0000050000 | 1   | 1 ARL NSAID/TRIAMTERENE |

MAR Adverse reaction of both drugs

|    |   |   |          | E          | xar | nple                             |
|----|---|---|----------|------------|-----|----------------------------------|
| DD | 2 | 1 | 20020920 | 0000090000 | 1   | 1 MAR ACE INHIBITORS/POTASS.SPAR |

**MXF** Mixed effects of former drug

|    |   |   |          | E          | xar | nple                             |
|----|---|---|----------|------------|-----|----------------------------------|
| DD | 2 | 1 | 20021018 | 0000015000 | 1   | 1 MXF ANTICOAGULANTS,ORAL/ANTITH |

MXL Mixed effects of latter drug

|    |   |   |          | E          | xan | nple                          |
|----|---|---|----------|------------|-----|-------------------------------|
| DD | 2 | 1 | 20020919 | 0000060000 | 1   | 1 MXL HYDANTOINS/DISOPYRAMIDE |

**DC** The description of the drug/disease contraindication.

| Example |   |   |          |            |   |   |              |
|---------|---|---|----------|------------|---|---|--------------|
| DC      | 1 | 1 | 20020914 | 0000090000 | 1 | 1 | HYPERTENSION |

**PG** For pregnancy precautions the words **PREGNANCY PRECAUTION** 

| Example |   |   |          |            |   |   |                      |
|---------|---|---|----------|------------|---|---|----------------------|
| PG      | 1 | 0 | 00000000 | 0000000000 | 1 | 0 | PREGNANCY PRECAUTION |

For lactation precautions the words **LACTATION PRECAUTION** 

| Example |   |   |          |            |   |   |                      |
|---------|---|---|----------|------------|---|---|----------------------|
| PG      | 2 | 0 | 00000000 | 0000000000 | 1 | 0 | LACTATION PRECAUTION |

# **CODE** FREE TEXT DESCRIPTION

PA For pediatric precautions the word PEDIATRIC

|    |   |   |          | E          | xan | nple |           |
|----|---|---|----------|------------|-----|------|-----------|
| PA | 1 | 0 | 00000000 | 0000000000 | 1   | 0    | PEDIATRIC |

For geriatric precautions the word **GERIATRIC** 

| Example |   |   |          |            |   |   |           |
|---------|---|---|----------|------------|---|---|-----------|
| PA      | 1 | 0 | 00000000 | 0000000000 | 1 | 0 | GERIATRIC |

**LD** For low dose precautions the recommended minimum and maximum dosage will be shown.

| Example |   |   |          |           |   |   |       |        |
|---------|---|---|----------|-----------|---|---|-------|--------|
| LD      | 1 | 0 | 00000000 | 000000000 | 1 | 0 | 3.000 | 12.000 |

**HD** For high dose precautions the recommended minimum and maximum dosage will be shown.

|    | Example |   |          |           |   |   |       |      |
|----|---------|---|----------|-----------|---|---|-------|------|
| HD | 1       | 0 | 00000000 | 000000000 | 1 | 0 | 1.000 | 8.00 |

#### **4.0 OVERRIDE PROCESSING** (Rev. 10/08)

#### **4.1 DUR Override** (Rev. 10/08)

If your claim transaction was rejected due to a DUR conflict and you intend to dispense the drug, you will need to override the conflict (if appropriate). In order to process a DUR override, the same code that was returned as the denial code (Drug Conflict Code) must be placed in the **Reason for Service Code** (439-E4) field. The **DUR Conflict Code** being sent as the override must match the DUR Conflict Code received in the response of the original transaction. A corresponding entry must also be entered in the **Result of Service Code** (441-E6) field. The only conflict codes that are DUR denials and reject the claim are TD (severity level 1), DD (severity level 1) and ER (severity level 1). All of the other codes being returned are warnings and allow your claim to be accepted. Any attempt to override a warning will be rejected. However, we have learned that some software packages are requiring you to do internal overrides for the warnings.

At this time the only rejects that can be overridden are:

**TD** = Therapeutic Duplication

**ER** = Drug Overuse

**DD** = Drug to Drug Interaction

One of the following values must be used in the **Result of Service Code** for DUR reject overrides:

**1A** = Filled as is, false positive

**1B** = Filled, Prescription as is

**1C** = Filled with Different Dose

1D = Filled with Different Directions

1E = Filled with Different Drug

**1F** = Filled with Different Quantity

**1G** = Filled with Prescriber Approval

**1H** = Brand-to-Generic Change

**1J** = Rx-to-OTC Change

**1K** = Filled with Different Dosage Form

2A = Prescription Not Filled

2B = Not Filled, Directions Clarified

**3A** = Recommendation Accepted

**3B** = Recommendation Not Accepted

**3C** = Discontinued Drug

3D = Regimen Changed

**3E** = Therapy Changed

**3F** = Therapy Changed – cost increased acknowledged

**3G** = Drug Therapy Unchanged

**3H** = Follow-Up/Report

3J = Patient Referral

**3K** = Instructions Understood

**3M** = Compliance Aid Provided

3N = Medication Administered

October 2008 4.0.1 Override Processing

NOTE: Additionally, the DUR Conflict Code **ER**; requires the **Submission Clarification Code** (420-DK) be sent with an **03** (Vacation Supply) or an **04** (Lost Prescription) to override the **ER** conflict code.

# **DUR Override Documentation**

If a pharmacist overrides a rejected DUR conflict, it is recommended that:

- a) The pharmacist writes the date, reason for override and his/her signature or initials on the back of the prescription.
- b) OR If the software permits, comment and electronically store the reason for the override in the patient profile for the specific prescription filled.

October 2008 4.0.2 Override Processing

# **4.2** <u>Utilization Threshold (UT) Override</u> (Rev. 12/05)

If you receive a reject because a recipient is at their Utilization Threshold service limit (refer to message text field, UT/P&C codes DA, DD, or DN from <u>Table 8</u> on page 13.0.1), and you intend to dispense the prescription, you will need to override the UT limit. To submit a UT override, the provider must resubmit the original transaction with an entry in the **Submission Clarification Code** (420-DK) field. This is the field that replaces the **Service Authorization (SA) Exception Code** field currently used for UT overrides when billing the eMedNY contractor on paper. If multiple claims are submitted in a single transaction, this field must contain the same value for each claim submitted.

Note: If a UT override is submitted and the recipient has <u>not</u> reached their UT limit, the transaction will be rejected. The following are the only acceptable values to be used in the **Submission Clarification Code** field if requesting a UT override.

- **02** = Other Override use to replace SA Exception code 6 (Pending an override). If 02 is indicated a "Request for increase in UT Service Limit" must be submitted by the physician or other qualified practitioner.
- **07** = Medically Necessary use to replace SA Exception Code 1 (Immediate Urgent Care) and 3 (Emergency).

#### 5.0 Pro-DUR/ECCA Input Information (Rev. 11/03)

This section describes the input fields required by the New York State Pro-DUR/ECCA system. The way you see this information as you provide input is largely a factor of your computer's software. In fact, some of these field values may be entered on your behalf by your software.

# **5.1** Header Information Fields (Rev. 06/08)

The **required header information** shown in this section is needed for each transaction request that is sent to the MEVS Pro-DUR/ECCA system.

The NCPDP field numbers are shown in parenthesis at the end of the description for each field.

Following is a description of the fields that must be submitted to the Pro-DUR/ECCA system for each transaction.

#### **Important NPI Announcement:**

The New York State Department of Health (NYSDOH) will not be ready to implement the NPI system changes by May 23, 2008. As a result, NYS Medicaid provider IDs and license numbers will continue to be required for processing until the NPI system release is installed. This release is currently scheduled for September 1, 2008.

Note: The subsequent field treatments that are effected by the NPI changes are updated with the required NPI formatting following the current description of either the MMIS ID (Medicaid ID) or the state license number. Continue usage of the Medicaid ID or state license number until September 1, 2008, when the transition to NPI usage will begin.

| FIELD                | DESCRIPTION                                                                                                    |
|----------------------|----------------------------------------------------------------------------------------------------|
| Bin Number           | All requests must send <b>004740</b> , which identifies the New York MEVS Pro-DUR/ECCA system. In most cases, this information is automatically provided by your computer software.                                                  |
|                      | (101-A1)                                                                                                    |
| Cardholder ID Number | The Cardholder ID Number is the eight position alpha numeric Medicaid Client Number (CIN) or the thirteen digit Access Number without the six digit ISO # prefix. Both of these values are provided on the recipient's benefit card. |
|                      | (302-C2)                                                                                                    |
| Date of Birth        | The Date of Birth is the date the recipient was born, including the century, which is provided on the recipient's benefit card. Format = CCYYMMDD                                                                                    |
|                      | (304-C4)                                                                                                    |
| Date of Service      | The Date Filled is the date the prescription was dispensed. The current date must be used for DVS transactions.                                                                                                    |
|                      | (401-D1)                                                                                                    |

| FIELD                 | DESCRIPTION                                                                                                    |
|-----------------------|----------------------------------------------------------------------------------------------------|
| ETIN                  | The 3 or 4 character Electronic Transmitter Identification Number entered in the <b>Processor Control Number</b> is assigned to the provider by the eMedNY contractor.                 |
|                       | (104-A4)                                                                                                    |
| Patient Gender Code   | The patient gender code indicates the recipient's gender as follows:                                                                                                    |
|                       | 1 = Male<br>2 = Female                                                                                                    |
|                       | (305-C5)                                                                                                    |
| Person Code           | The Person Code is the Sequence Number found on the recipient's benefit card in the last 2 positions of the access number.                                                             |
|                       | (303-C3)                                                                                                    |
| Pharmacist's Initials | The Pharmacist's Initials entered in the <b>Processor Control Number</b> provides the first and last initial of the person submitting the claim.                                       |
|                       | (104-A4)                                                                                                    |
| Pharmacy Number       | The Pharmacy Number is an eight digit Medicaid Provider Identification Number assigned to the pharmacy by the Department of Health which must be submitted thru August 31, 2008.       |
|                       | September 1, 2008 and beyond the Pharmacy Number is the ten digit National Provider Identification (NPI) number assigned to the pharmacy by NPPES, which must be submitted.            |
|                       | (201-B1)                                                                                                    |
| PIN                   | The four digit PIN entered in the <b>Processor Control Number</b> is the Personal Identification Number previously selected by the provider and submitted to the Department of Health. |
|                       | (104-A4)                                                                                                    |
| Pregnancy Indicator   | This code will specify whether the patient is pregnant. Valid values are:                                                                                                    |
|                       | Blank = Not Specified                                                                                                    |
|                       | 1 = Not pregnant                                                                                                    |
|                       | 2 = Pregnant                                                                                                    |
|                       | (335-2C)                                                                                                    |

| FIELD                               | DESCRIPTION                                                                                                    |
|-------------------------------------|----------------------------------------------------------------------------------------------------|
| Processor Control Number            | Information entered in the Processor Control Number is used to indicate that you are requesting Electronic Claim Capture and Adjudication. The following fields are required by Pro-DUR/ECCA if you are requesting your claim(s) to be captured for adjudication by the eMedNY contractor. If you have been issued a four digit ETIN, you may omit the "Y" (Read Certification Statement) Indicator in the first byte.  Read Certification Statement Indicator Pharmacist's Initials PIN ETIN |
|                                     | (104-A4)                                                                                                    |
| Read Certification                  | A (Y) entered in the Read Certification Indicator contained in the <b>Processor Control Number</b> indicates that you have read and attest to the agreements in the Certification Statement (refer to the <u>Electronic Transmitter Identification Number TSN/Provider</u> link on the eMedNY website for a copy of the Certification Statement for Provider Utilizing Electronic Billing). An "N" indicates that you have not read the Certification Statement or that you do not agree.     |
|                                     | (104-A4)                                                                                                    |
| Service Provider ID                 | This field must contain the NYS Medicaid Provider number assigned by NYSDOH thru August 31, 2008.                                                                                                    |
|                                     | September 1, 2008 and beyond this field must contain the ten digit NPI number assigned by NPPES.                                                                                                    |
|                                     | (201-B1)                                                                                                    |
| Service Provider ID Qualifier       | The entry: <b>05</b> = Medicaid                                                                                                    |
|                                     | This code will qualify the entry in the Service Provider ID field (201-B1) as an MMIS Provider ID number to be used thru August 31, 2008 in conjunction with a provider number assigned by NYSDOH.                                                                                                    |
|                                     | The entry: <b>01</b> = National Provider Identification (NPI)                                                                                                    |
|                                     | This code will qualify the entry in the Service Provider ID field (201-B1) as an NPI number to be used after August 31, 2008 in conjunction with an NPI number assigned by NPPES.                                                                                                    |
|                                     | (202-B2)                                                                                                    |
| Software<br>Vendor/Certification ID | Mandatory field used to identify the software source by switches and/or processors. If not available or not used between trading partners, then submit 10 spaces.                                                                                                    |
|                                     | (110-AK)                                                                                                    |

| FIELD                  | DESCRIPTION                                                                                                    |
|------------------------|----------------------------------------------------------------------------------------------------|
| Transaction Code       | This field identifies the type of transaction request being submitted. Acceptable codes are:  E1 = Eligibility Verification with no claim submitted  B1 = Rx Billing P1 = P.A. Request and Billing P4 = Prior Authorization Request Only B2 = Rx Reversal  B2 is used to cancel a previous transaction. Please refer to section on Reversals on page 7.0.1.  B3 = Rx Rebill  Note: B3 is used to adjust a previously paid claim(s).  N1 = Rx DUR only |
|                        | <ul> <li>N2 = Rx DUR Reversal</li> <li>N3 = Rx DUR Rebill</li> <li>N1 is used to supply DUR information only for purposes of updating a recipient's drug history file when no claim submission or reimbursement is allowed or expected.</li> <li>(103-A3)</li> </ul>                                                                                                    |
| Transaction Count      | This field identifies the number of prescriptions being submitted for a specific transaction. A number from 1 to a maximum of 4 is allowed dependent on the type of transaction.                                                                                                    |
|                        | E1 = Eligibility (1 only)                                                                                                    |
|                        | B1 = Billing submit from 1 to 4                                                                                                    |
|                        | <b>B2</b> = Reversal submit <b>1</b> per transaction for NYS.                                                                                                    |
|                        | If reversing a four (4) line transaction submit each line on a separate B2 transaction.                                                                                                    |
|                        | B3 = Rebill submit from 1 to 4.                                                                                                    |
|                        | P1 = Billing with P.A. Request submit only 1                                                                                                    |
|                        | P2 = P.A. Reversal submit only 1.                                                                                                    |
|                        | P4 = P.A. Request Only submit only 1.                                                                                                    |
|                        | N1 = DUR Info Report submit from 1 to 4.                                                                                                    |
|                        | N2 = DUR Reversal submit 1 per transaction.                                                                                                    |
|                        | N3 = DUR Rebill submit from 1 to 4.                                                                                                    |
|                        | (109-A9)                                                                                                    |
| Version/Release Number | This identifies the NCPDP version used for your transaction and is commonly provided by your computer software.  51 = Telecommunication Format                                                                                                    |
|                        | (102-A2)                                                                                                    |

## **5.2** Claim Information (Rev. 10/08)

Following is a list of information that may be required to process a claim.

| FIELD                          | DESCRIPTION                                                                                                    |
|--------------------------------|----------------------------------------------------------------------------------------------------|
| Basis of Cost<br>Determination | The Basis of Cost Determination Code indicates the method by which (Ingredient Cost Submitted) was calculated. Use value 09 (Other) when submitting claims for which a drug rebate has been received as a participant of a 340B Drug Purchasing Program.  Valid Values:  Blank = Not Specified  Ol= Not specified  Ol= AWP (Average Wholesale Price)  Ol= Local Wholesaler  Ol= Direct  Ol= EAC (Estimated Acquisition Cost)  Ol= Acquisition  Ol= MAC (Maximum Allowable Cost)  Ol= Usual & Customary  Ol= Other  (423-DN)                                           |
| Compound Code                  | The Compound Code identifies the type of prescription as follows:  0 = Not specified. Use for DVS transactions. 1 = Not a compound - use when dispensing a prescription drug with an 11 digit NDC code. 2 = Compound - use when dispensing a compound drug.  Please Note: 0 or 1 may be used for valid sickroom supplies if you are using the NCPDP 5.1 format. Refer to sections 4.2 and 4.3 in the MMIS Pharmacy Provider Manual. The 837 Professional ASC X12N MUST be used for sickroom supplies that are only billable under Category of Service 0442.  (406-D6) |
| Date Prescription Written      | The Date the Prescription was written is entered in this field. The Date Prescription Written must be no more than 60 days prior to the <b>Date Filled</b> for original scripts. For Refills, the Date Prescription Written cannot be over 180 days old from the <b>Date Filled</b> .  (414-DE)                                                                                                    |
| Days Supply                    | The Days Supply is the estimated number of days that the prescription should last. New York State does not accept a days supply greater than 366. When the prescription's directions state "take as directed" (PRN), it is strongly advised that 180 be entered as the days supply.  (405-D5)                                                                                                    |

| FIELD                                                  | DESCRIPTION                                                                                                    |
|--------------------------------------------------------|----------------------------------------------------------------------------------------------------|
| Dispense As Written<br>(DAW)/Product Selection<br>Code | Acceptable values for the Dispense As Written (DAW) code are as follows:  0 = No product selection 1 = Substitution not allowed by prescriber 4 = Substitution allowed - Generic Drug not in stock 5 = Substitution allowed - Brand Drug dispensed as a Generic 7 = Substitution not allowed - Brand Drug mandated by Law 8 = Substitution allowed - Generic Drug not available in the Marketplace (408-D8)                                                                                                    |
| Eligibility Clarification Code                         | <ul> <li>The Eligibility Clarification Code is used to indicate:</li> <li>An eligibility override for Excess Income/Spenddown recipients when the spenddown has been met but eligibility has not been updated on file.</li> <li>To resubmit a previously denied claim when a Client is a Resident of an In-State Skilled Nursing Facility or Health Related Facility which includes coverage for pharmacy services. When the Client has been discharged and the records still reflect residency within the Facility, the claim may be incorrectly denied. An override may be submitted which will result in a pend status, giving the local district time to update the Client's file. Recognized value is:</li> <li>2 = Override</li> </ul> |
| Fill Number                                            | The New/Refill Code values are as follows:  00 = New Prescription 01 = First Refill 02 = Second Refill 03 = Third Refill 04 = Fourth Refill 05 = Fifth Refill The maximum number of refills allowed is 5. This value cannot be greater than the Number of Refills Authorized.  (403-D3)                                                                                                    |
| Number of Refills<br>Authorized                        | The Number of Refills Authorized is entered in this field. New York State only allows a maximum of 5 refills.  (415-DF)                                                                                                    |

| FIELD                   | DESCRIPTION                                                                                                    |
|-------------------------|----------------------------------------------------------------------------------------------------|
| Other Coverage Code     | Medicare Part D:                                                                                                    |
|                         | For drugs/OTCs excluded by Medicare Part D but covered by NYS Medicaid, do not send the COB Segment.                                                                                                    |
|                         | This field is used by the pharmacy to indicate whether or not the patient has other insurance coverage or is enrolled in a Medicare Managed Care Organization (MCO). (308-C8) Valid entries NYSDOH are:                                                                                                    |
|                         | <ul> <li>0 = Not Specified –</li> <li>1 = No Other Coverage Identified</li> <li>2 = Other Coverage Exists, Payment Collected – Use for Medicare Part B</li> <li>3 = Other Coverage Exists, This Claim Not Covered.</li> <li>4 = Other Coverage Exists, Payment Not Collected</li> <li>The following codes if submitted will be cross-indexed as follows:</li> </ul>                      |
|                         | <ul> <li>5 = Managed Care Plan – Denial is equated to 3</li> <li>6 = Other Coverage Denied – Not Participating<br/>Provider is equated to 3</li> <li>7 = Other Coverage – Not in Effect at Time of Service<br/>is equated to 1</li> </ul>                                                                                                    |
|                         | 8 = Other Coverage Exists – Claim is Billing for Co-pay and is equated to 2                                                                                                    |
|                         | (308-C8)                                                                                                    |
| Other Payer Amount Paid | For TPL or MCO (Medicare Managed Care Organization):                                                                                                    |
|                         | Enter the dollar amount of payments made by the other insurance. A maximum of 9 amounts can be submitted.                                                                                                    |
|                         | This field is used by the pharmacy to enter the dollar amount received from a recipient's other third party insurance company or Medicare Managed Care Organization (MCO).                                                                                                    |
|                         | <b>Note:</b> If other third party or Medicare Managed Care Organization coverage exists but the claim being submitted is not covered, enter zeros or blanks in this field. You may also choose <u>not</u> to send this field if the primary carrier has denied the claim. Refer to the chart in <u>Section 2.5</u> on page 2.5.1 for information on the proper completion of this field. |
|                         | (431-DV)                                                                                                    |
|                         | For Medicare Part B, Third Party or Medicare Managed Care Organization:                                                                                                    |
|                         | Enter a series of dollar amounts with the appropriate qualifiers to identify the type of amount submitted (Deductible, Coinsurance, Co-pay).                                                                                                    |
|                         | Refer to the Other Payer Amount Paid Qualifier (342-HC) below.                                                                                                    |

| FIELD                   | DESCRIPTION                                                                                                    |
|-------------------------|----------------------------------------------------------------------------------------------------|
| Other Payer Amount Paid | Codes qualifying Other Payer Amount Paid for (431-DV)                                                                                                    |
| Qualifier               | Use the following codes to itemize paid amounts or code <b>08</b> only, for a total amount paid.                                                                                                    |
|                         | <ul> <li>01= Delivery</li> <li>02= Shipping</li> <li>03= Postage</li> <li>04= Administrative</li> <li>05= Incentive</li> <li>06= Cognitive Service</li> </ul>                                                                                                    |
|                         | (342-HC)                                                                                                    |
|                         | This code will qualify the other payer or Medicare Managed Care Organization amount. Valid value for TPL or MCO (Medicare Managed Care Organization) reporting is:                                                                                                  |
|                         | <ul> <li>07= Drug Benefit</li> <li>99= Other (1<sup>st</sup> 99 = Deductible Amount)</li> <li>99= Other (2<sup>nd</sup> 99 = Coinsurance Amount)</li> <li>99= Other (3rd 99 = Co-Payment Amount)</li> </ul>                                                         |
|                         | (342-HC)                                                                                                    |
|                         | This code will qualify the other payer amount. Valid values for Medicare Part B COB (Coordination of Benefits) reporting are:                                                                                                    |
|                         | <ul> <li>07= Drug Benefit (used for Medicare Approved Amount)</li> <li>08= Sum All Reimbursements (used for Medicare Paid Amount)</li> <li>99= Other (1<sup>st</sup> 99 = Deductible Amount)</li> <li>99= Other (2<sup>nd</sup> 99 = Coinsurance Amount)</li> </ul> |
|                         | <b>99</b> = Other (3 <sup>rd</sup> 99 = Co-Payment Amount)                                                                                                    |
|                         | (342-HC)                                                                                                    |
| Other Payer ID          | ID assigned to the payer when submitting electronically. For TPL or MCO, enter any valid value that identifies the Third Party Payer or Medicare Managed Care Organization (MCO).                                                                                   |
|                         | ID assigned to the payer when submitting Medicare Part B COB claims.                                                                                                    |
|                         | For Medicare Part B use:                                                                                                    |
|                         | <b>13</b> = Medicare Part B.                                                                                                    |
|                         | (340-7C)                                                                                                    |
|                         |                                                                                                    |

| FIELD                         | DESCRIPTION                                                                                                    |
|-------------------------------|----------------------------------------------------------------------------------------------------|
| Other Payer Date              | Payment or denial Date of the claim being submitted for                                                                                                    |
|                               | coordination of benefits.                                                                                                    |
|                               | (443-E8)                                                                                                    |
| Other Payer Amount Paid Count | Other payer amount paid count which is the count of other payer amount occurrences.                                                                                                    |
|                               | (341-HB)                                                                                                    |
| Other Payer ID Qualifier      | Code qualifying the 'Other Payer ID'. (340-7C)                                                                                                    |
|                               | NYSDOH will process any valid value in conjunction with the Other Payer ID.                                                                                                    |
|                               | Examples would be, but not limited to the following:                                                                                                    |
|                               | 01 = National Payer ID                                                                                                    |
|                               | 02 = Health Industry Number (HIN)                                                                                                    |
|                               | 03 = Bank Information Number (BIN)                                                                                                    |
|                               | <b>04</b> = National Association of Insurance Commissioners (NAIC)                                                                                                    |
|                               | <b>99</b> = Other                                                                                                    |
|                               | (339-6C)                                                                                                    |
| Other Payer Coverage Type     | Code identifying the Other Payer ID. (340-7C)                                                                                                    |
|                               | <b>01</b> = Primary                                                                                                    |
|                               | 02 = Secondary                                                                                                    |
|                               | <b>03</b> = Tertiary.                                                                                                    |
|                               | (338-5C)                                                                                                    |
| Other Payer Reject Count      | Code identifying the number of third party denial codes.                                                                                                    |
|                               | (471-5E)                                                                                                    |
| Other Payer Reject Code       | Enter the rejection code that was received from the primary payer.                                                                                                    |
|                               | (472-6E)                                                                                                    |
| Patient Paid Amount Submitted | This field is used by the pharmacy to enter the dollar amount collected as a spenddown from an excess income recipient.                                                                                                    |
|                               | <b>Note:</b> If the spenddown was previously met but the eligibility file has not yet been updated, enter zeroes in this field. Refer to Section 2.13 on page 2.13.1 for additional information on this field.                                                                                                |
|                               | (433-DX)                                                                                                    |
| Primary Care Provider ID      | The Primary Prescriber is used to enter the 8 digit MMIS Provider ID Number of the primary provider to which the recipient is restricted. This field must be completed for a restricted recipient unless you are the primary provider or the primary provider is indicated as the prescriber in field 411-DB. |
|                               | (421-DL)                                                                                                    |

| FIELD                                    | DESCRIPTION                                                                                                    |
|------------------------------------------|----------------------------------------------------------------------------------------------------|
| Primary Care Provider ID Qualifier       | This code: <b>05</b> = Medicaid will qualify the entry in field (421-DL). The Primary Care Provider ID field is an 8 digit Medicaid Provider ID number. This value is valid thru August 31, 2008.  This code: <b>01</b> = National Provider Identification (NPI) will qualify the entry in field (421-DL). The Primary Care Provider ID field is a 10 digit NPI number. This value is the valid value from September 1, 2008 and beyond.                   |
| Prior Authorization Number<br>Submitted  | The Prior Authorization Number Submitted is used to enter a prior approval number. The format for this field is: an eleven digit prior approval number or if reporting an 8 digit prior approval, enter the eight digit number, followed by 3 zeros. Refer to Section 2.11 on page 2.11.1 for additional information on this field.  (462-EV)                                                                                                    |
| Prior Authorization Type<br>Code         | This code will specify co-pay exemption or clarify a Prior Authorization request or submission. Valid values are:  00 = Not specified 01 = Prior Authorization 04 = Exemption from co-pay (461-EU)                                                                                                    |
| Prescriber ID                            | The Prescriber ID is the Ordering Provider who wrote the prescription. Either the ordering provider's MMIS Provider ID number or profession code and license number must be entered thru August 31, 2008.  September 1, 2008 and beyond, the Prescriber ID must be the Prescriber's National Provider ID (NPI).  Refer to MEVS Denial code 056 in Table 2 on page 10.0.1 for further clarification.  (411-DB)                                              |
| Prescriber ID Qualifier                  | The code entered will qualify the entry in the Prescriber ID (411-DB) field as either a MMIS Provider ID or a State License number thru August 31, 2008. The valid values are:  05 = Medicaid ID or 08 = State License number.  The code: 01 = National Provider Identification (NPI) will qualify the entry in the Prescriber ID as the valid NPI number to be used after August 31, 2008 in conjunction with the NPI number assigned by NPPES.  (466-EZ) |
| Prescription/Service<br>Reference Number | The Prescription Number is assigned by the pharmacy.  Reference number assigned by the provider for the dispensed drug / product and/or service provided.  (402-D2)                                                                                                    |

| FIELD                        | DESCRIPTION                                                                                                    |
|------------------------------|----------------------------------------------------------------------------------------------------|
| Prescription/Service         | Indicates the type of billing submitted.                                                                                                    |
| Reference Number Qualifier   | Valid Values are:                                                                                                    |
|                              | 1 = Rx Billing                                                                                                    |
|                              | NYSDOH only supports prescription billing.                                                                                                    |
|                              | (455-EM)                                                                                                    |
| Product/Service ID Number    | The NDC Number is the 11 digit National Drug Code identifying the dispensed drug. When using compounds use code 99999999999.                                                                                                    |
|                              | (407-D7)                                                                                                    |
| Product/Service ID Qualifier | The Product/Service ID Qualifier is used to identify the <i>Product Type</i> dispensed. This field must contain a HCPCS "09" when the item dispensed is a product supply item (sections 4.2 and 4.3 in the MMIS Pharmacy Provider Manual), or for item codes requiring a DVS number which were published in a list. |
|                              | 09 = HCPCS                                                                                                    |
|                              | 03 = NDC                                                                                                    |
|                              | (436-E1)                                                                                                    |
| Reason for Service Code      | The DUR Conflict Code is used to indicate an <b>override</b> for a DUR reject of a previously entered claim. Acceptable values are:                                                                                                    |
|                              | TD = Therapeutic Duplication  ER = Drug Overuse  DD = Drug to Drug Interaction  (439-E4)                                                                                                    |

| FIELD                            | DESCRIPTION                                                                                                    |
|----------------------------------|----------------------------------------------------------------------------------------------------|
| Result of Service Code           | The DUR Outcome Code is used to indicate the action taken by the pharmacist, and is required for a DUR override.  Acceptable values are:  1A = Filled as is, false positive 1B = Filled, Prescription as is 1C = Filled with Different Dose 1D = Filled with Different Directions 1E = Filled with Different Drug 1F = Filled with Different Quantity 1G = Filled with Prescriber Approval 1H = Brand-to-Generic Change 1J = Rx-to-OTC Change 1K = Filled with Different Dosage Form 2A = Prescription Not Filled 2B = Not Filled, Directions Clarified 3A = Recommendation Accepted 3B = Recommendation Not Accepted 3C = Discontinued Drug 3D = Regimen Changed 3F = Therapy Changed 3F = Therapy Changed 3G = Drug Therapy Unchanged 3H = Follow-Up/Report 3J = Patient Referral 3K = Instructions Understood 3M = Compliance Aid Provided 3N = Medications Administered |
| Submission Clarification<br>Code | The Submission Clarification Code is used for the specific <b>override</b> of the <b>(ER) Drug Overuse</b> reject. The value <b>03</b> = Vacation Supply or the value <b>04</b> = Lost Prescription must be submitted along with the Reason for Service and the Result of Service Code.  (420-DK)                                                                                                    |
|                                  | Note: See other uses for Submission Clarification Code below                                                                                                    |

| FIELD                            | DESCRIPTION                                                                                                    |
|----------------------------------|----------------------------------------------------------------------------------------------------|
| Scheduled Prescription ID Number | NYSDOH requires the Prescription Pad Serial Number of the Official New York State Prescription blank / form in order to process a claim. Some valid Prescriptions can be dispensed when not written on Official Prescription Forms. For these specific situations, in lieu of the Prescription Serial Number, use the following values:  • Prescriptions on Hospital and their affiliated Clinics Prescription Pads effective until May 19, 2007, use: HHHHHHHHHHHHHHHHHHHHHHHHHHHHHHHHHHHH |
| Submission Clarification<br>Code | (454-EK)  The Submission Clarification Code is used to indicate a Utilization Threshold override and replaces the use of the SA Exception Code. Following are the recognized values:                                                                                                    |
|                                  | <ul> <li>00 = Not Specified</li> <li>01 = No Override</li> <li>02 = Other Override - use to replace SA Exception</li></ul>                                                                                                    |
|                                  | NYSDOH when using the NCPDP format. Any other value entered in this field will be ignored. (420-DK)                                                                                                    |
| Quantity Dispensed               | The Quantity Dispensed is the total number of Metric Units dispensed for the prescription.                                                                                                    |
|                                  | (442-E7)                                                                                                    |
| Usual and Customary<br>Charge    | The Usual and Customary Charge is used to enter the amount charged for the prescription.  (426-DQ)                                                                                                    |

## **6.0** PRO-DUR/ECCA RESPONSE MESSAGES (Rev. 10/08)

The information that is received from the New York State Department of Health (DOH) Pro-DUR/ECCA system will vary depending upon whether the claim has been accepted or rejected. A separate response will be received for each claim submitted. For example, if three claims are submitted at a time, three responses will be returned from Pro-DUR/ECCA.

The NCPDP field numbers are shown in parenthesis at the end of the description for each field.

Following is a description of the information returned from Pro-DUR/ECCA for each request that is sent.

| FIELD                  | DESCRIPTION                                                                                                    |
|------------------------|----------------------------------------------------------------------------------------------------|
| Header Response Status | An <b>A</b> (Accepted) will be returned if the information in the transmission is valid. An <b>R</b> (Rejected) will be returned if the information in the transmission is invalid. Further clarification of the reject will be indicated by NCPDP Reject codes and in the Message Area. |
|                        | <b>Note:</b> When an R is returned in the Header Response Status, all of the claims submitted on this request transaction will be rejected.  (501-F1)                                                                                                    |

Following is a description of the information that will be returned from Pro-DUR/ECCA for each claim sent.

**Note:** The following field descriptions are in alphabetical order and not necessarily the order in which they appear in the response.

| FIELD                           | DESCRIPTION                                                                                                    |
|---------------------------------|----------------------------------------------------------------------------------------------------|
| Additional Message Info         | The Additional message area, in the NCPDP format, is used to return additional MEVS information about your request transaction. Your system may separate this information to clearly identify the contents of this additional message. However, some systems may display this message as it is returned in the NCPDP format. The following information is returned in the Additional Message:  MEVS Accepted or Pending Code Utilization Threshold/Post & Clear Code Maximum Per Unit Price |
|                                 | Co-Payment Code<br>Co-Pay Met Date                                                                                                    |
|                                 | DVS Reason Code                                                                                                    |
|                                 | Medicare Coverage<br>HIC Number                                                                                                    |
|                                 | Insurance Carrier Codes                                                                                                    |
|                                 | Insurance Coverage Codes Indication of Additional Coverage                                                                                                    |
|                                 | Restriction Information - Exception Codes                                                                                                    |
|                                 | Dispensing Validation System Number (526-FQ)                                                                                                    |
|                                 | Please refer to Chart B on page 8.0.3 for an example of the Additional Message.                                                                                                    |
|                                 | The following information is returned in the Message field for rejected claims (when <b>Claim Response = R</b> ):                                                                                                    |
|                                 | MEVS Accepted, or Denial Code<br>Rx Denial Code<br>Utilization Threshold/Post & Clear Code<br>DVS Reason Code                                                                                                    |
|                                 | DVS Reason Code                                                                                                    |
|                                 | Please refer to <u>Chart C</u> for an example of the Message. (526-FQ)                                                                                                    |
| Amount of Copay/<br>Coinsurance | The amount of co-pay due for the entered NDC or HCPCS (NY Product Supply Code) will be returned in the Amount of Copay/Coinsurance if the recipient has not met their co-pay or is not exempt. (518-FI)                                                                                                    |
| Anniversary Month               | The Anniversary Month found in the <b>Message Text is</b> the beginning month of the benefit year under the Utilization Threshold program. (504-F4)                                                                                                    |

| FIELD                          | DESCRIPTION                                                                                                    |
|--------------------------------|----------------------------------------------------------------------------------------------------|
| Authorization Number           | If ECCA was requested and all edits were passed, spaces will be returned in the Authorization Number field. Please Note: NO CLAIM TO FA will be returned if the claim is captured but cannot be processed for adjudication. Below are a few examples of when this will occur:  • Original claims over 90 days old.  • Processor Control Number blank or missing.  If a claim is captured but cannot be processed for adjudication, it must be billed via paper or electronic batch. (503-F3)                                                                                                    |
| Category of Assistance         | Category of Assistance Code returned within the Message Text:  S = SSI  * = No valid category of assistance is available (504-F4)                                                                                                    |
| Transaction Response<br>Status | This is the status for each claim that was submitted. A "C" indicates that the claim is accepted and/or pending, and an "R" indicates that it is rejected. A separate Claim Response Status will be received for each claim submitted on your request (1 - 4). Refer to the Reject Codes, the MEVS Denial Code, the Rx Denial Code, the Utilization Threshold/Post & Clear Code, and the Dispensing Validation Reason Code to determine why an "R" is returned in the Claim Response Status. If a "C" is returned, the Authorization Number field must be checked to determine if the claim has been electronically captured for adjudication. The MEVS Pend Response Code Table should also be checked to see if the claim is pending. (112-AN) |
| Clinical Significance          | Clinical Significance returned within the <b>DUR Response</b> area indicates how critical the conflict is. This value reflects the severity level assigned to a contraindication. Refer to <b>DUR Processing</b> Section for a list of clinical significance codes and their meanings. (528-FS)                                                                                                    |
| Co-Payment Code                | The Co-Payment Code returned within the <b>Additional Message</b> area provides the status of co-payment for this claim. (526-FQ)                                                                                                    |
| Co-Payment Met Date            | The Co-Payment Met Date returned within the <b>Additional Message</b> area identifies the date the recipient has met this year's co-payment requirement. (526-FQ)                                                                                                    |
| County Code                    | The two-digit code for the county of fiscal responsibility for the recipient is provided within the <b>Message Text</b> . Refer to the list of county codes in the Codes section of the MEVS Manual. (504-F4)                                                                                                    |
| Database Indicator             | The Database Indicator returned within the <b>DUR Response</b> area is always <b>1</b> to indicate that First DataBank is the source of the DUR database. (532-FW)                                                                                                    |

| FIELD                                       | DESCRIPTION                                                                                                    |
|---------------------------------------------|----------------------------------------------------------------------------------------------------|
| Dispensing Validation<br>System Number      | The eleven digit DVS Number (prior approval) will be returned in the <b>Additional Message</b> area if the DVS transaction is accepted. The number will be automatically entered on your ECCA claim for adjudication processing. If you did not submit the claim for ECCA and are billing manually, this number must be put on your claim form. (526-FQ)                                                                                                    |
| Dispensing Validation<br>System Reason Code | The three-digit code indicating either the accepted or rejected status of the DVS request is returned within the <b>Additional Message</b> area. Refer to Table 9 for the codes and descriptions. (526-FQ)                                                                                                    |
| Reason for Service Code                     | The Reason for Service Code returned within the DUR Response area will be generated and sent back to the pharmacy when a DUR conflict is detected. Refer to DUR Processing section for further clarification. The following values may be returned.  TD = Therapeutic Duplication ER = Drug Overuse DD = Drug-Drug Interactions DC = Inferred Drug Disease Precaution PG = Drug Pregnancy Alert PA = Drug Age Precaution LD = Low Dose Alert HD = High Dose Alert  (439-E4) |
| Exception Codes                             | Up to four Exception Codes may be returned within the <b>Additional Message</b> area. These codes indicate special eligibility circumstances and can be found in the Codes section of the MEVS Provider Manual. (526-FQ)                                                                                                    |
| Free Text                                   | The Free Text returned within the <b>DUR Response</b> area contains information to assist the pharmacist in further identifying the DUR conflict. Please refer to the <b>DUR Processing</b> section. (544-FY)                                                                                                    |
| HIC Number                                  | The HIC Number returned within the <b>Additional Message</b> area is the Health Insurance Claim number for Medicare. (526-FQ)                                                                                                    |
| Indication of Additional<br>Coverage        | A <b>ZZ</b> in the <b>Indication of Additional Coverage</b> , returned within <b>Additional Message</b> area, indicates that the recipient has more than two insurance carriers. You must call the Provider Services Department at 1-800-343-9000 to obtain complete information. (526-FQ)                                                                                                    |
| Insurance Carrier Codes                     | Up to two Insurance Carrier Codes are returned within the <b>Additional Message</b> area to provide the codes for insurance carriers. (Also, see <b>Insurance Coverage Codes</b> ). (526-FQ)                                                                                                    |

| FIELD                    | DESCRIPTION                                                                                                    |
|--------------------------|----------------------------------------------------------------------------------------------------|
| Insurance Coverage Codes | Up to two sets of Insurance Coverage Codes are returned within the <b>Additional Message</b> area. These correspond one for one to the <b>Insurance Carrier Codes</b> and indicate the scope of benefits. Refer to the Codes section of the MEVS Provider Manual for a description of the Insurance Coverage Codes. (526-FQ) |
| Maximum Per Unit Price   | The Maximum Per Unit Price returned within the <b>Additional Message Area</b> is the per unit amount on New York State's Drug File. The price is the maximum reimbursable unit price amount. The dollar amount returned to you in your response does not indicate the amount of payment you will receive. (526-FQ)           |
| Medicaid Number          | The Client's Identification Number (CIN) is provided within the <b>Message Text</b> . (504-F4)                                                                                                    |

| DESCRIP                                                                                                    | TION                                                                                                    |  |  |  |  |
|----------------------------------------------------------------------------------------------------|----------------------------------------------------------------------------------------------------|--|--|--|--|
| The Medicare Coverage code is returned within the <b>Additional Message</b> area and indicates the type of Medicare coverage. |                                                                                                    |  |  |  |  |
| <b>A</b> =                                                                                                    | Recipient has only Part A Medicare coverage (inpatient hospital). A coverage code of <b>A</b> will be returned in the response.                                                                    |  |  |  |  |
| B =                                                                                                    | Recipient has only Part B Medicare coverage (outpatient). A coverage code of <b>B</b> will be returned in the response.                                                                            |  |  |  |  |
| AB =                                                                                                    | Recipient has both Part A and Part B Medicare coverage (inpatient hospital and outpatient). A coverage code of <b>C</b> will be returned in the response.                                          |  |  |  |  |
| ABQMB =                                                                                                    | Recipient has Part A and Part B Medicare coverage (inpatient hospital and outpatient) and is a Qualified Medicare Beneficiary (QMB). A coverage code of <b>Q</b> will be returned in the response. |  |  |  |  |
| AQMB =                                                                                                    | Recipient has Part A Medicare coverage (inpatient hospital) and is a Qualified Medicare Beneficiary (QMB). A coverage code of <b>R</b> will be returned in the response.                           |  |  |  |  |
| BQMB =                                                                                                    | Recipient has Part B Medicare coverage (outpatient) and is a Qualified Medicare Beneficiary (QMB). A coverage code of <b>S</b> will be returned in the response.                                   |  |  |  |  |
| QMB =                                                                                                    | Recipient is a Qualified Medicare Beneficiary (QMB) only. A coverage code of <b>T</b> will be returned in the response.                                                                            |  |  |  |  |
| D =                                                                                                    | Recipient has only Part D Medicare coverage (prescription drugs). A coverage code of <b>D</b> will be returned in the response.                                                                    |  |  |  |  |
| AD =                                                                                                    | Recipient has both Part A and Part D Medicare coverage (inpatient hospital and prescription drugs). A coverage code of <b>E</b> will be returned in the response.                                  |  |  |  |  |
|                                                                                                    | The Medica Additional Medicare C A =  B =  AB =  ABQMB =  BQMB =  QMB =  D =                                                                                                    |  |  |  |  |

| FIELD                    | DESCRIP                                                                                                    | TION                                                                                                    |  |  |  |  |  |  |
|--------------------------|----------------------------------------------------------------------------------------------------|----------------------------------------------------------------------------------------------------|--|--|--|--|--|--|
| Medicare Coverage (cont) | BD =                                                                                                    | Recipient has both Part B and Part D Medicare coverage (outpatient and prescription drugs). A coverage code of <b>F</b> will be returned in the response.                                                                                                    |  |  |  |  |  |  |
|                          | ABD =                                                                                                    | Recipient has Part A and Part B and Part D Medicare coverage (inpatient hospital and outpatient and prescription drugs). A coverage code of <b>G</b> will be returned in the response.                                                                                                    |  |  |  |  |  |  |
|                          | ABDQMB =                                                                                                    | Recipient has Part A and Part B and Part D Medicare coverage (inpatient hospital and outpatient and prescription drugs) and is a Qualified Medicare Beneficiary (QMB). A coverage code of <b>H</b> will be returned in the response.                                                                                                    |  |  |  |  |  |  |
|                          |                                                                                                    | Recipient has Part A and Part D Medicare coverage (inpatient hospital and prescription drugs) and is a Qualified Medicare Beneficiary (QMB). A coverage code of I will be returned in the response.  Recipient has Part B and Part D Medicare                                                                                                    |  |  |  |  |  |  |
|                          |                                                                                                    | coverage (outpatient and prescription drugs) and is a Qualified Medicare Beneficiary (QMB). A coverage code of <b>J</b> will be returned in the response.                                                                                                    |  |  |  |  |  |  |
|                          | DQMB =                                                                                                    | Recipient has Part D Medicare coverage (prescription drugs) and is a Qualified Medicare Beneficiary (QMB). A coverage code of <b>K</b> will be returned in the response.                                                                                                    |  |  |  |  |  |  |
|                          | Coinsurance the Medica approves the majority of would not to DUR syste claim (Table Part B does manually to recipient ha is QMB, the | nt's eligibility code is 09 (Medicare be/Deductible), Medicaid will only reimburse for re coinsurance/deductible if Medicare Part Being dispensed. Since the drug or item being dispensed. Since the drugs are covered by Medicare Part D, Medicaid be making payment in most cases. Therefore, the medicare programmed to reject this type of the 2 code 105). In the rare case that Medicare is approve the drug, the claim can be submitted to the eMedNY contractor for payment. If the last full Medicaid coverage (coverage code 01) and the claim will not be rejected but will be captured A was opted, processed for adjudication. (526- |  |  |  |  |  |  |
| MEVS Accepted Code       | Message a recipient ha                                                                                                    | Accepted Code returned within the <b>Additional irea</b> indicates the type of Medicaid eligibility the as. Refer to Table 1 on page 9.0.1 for a list of meanings. (526-FQ)                                                                                                    |  |  |  |  |  |  |
| MEVS Denial Code         | Message a transaction                                                                                                    | Denial Code returned within the <b>Additional</b> area indicates the type of MEVS error for rejected is. Refer to Table 2 on page 10.0.1 for a list of meanings. (526-FQ)                                                                                                    |  |  |  |  |  |  |

| FIELD                      | DESCRIPTION                                                                                                    |  |  |  |  |  |
|----------------------------|----------------------------------------------------------------------------------------------------|--|--|--|--|--|
| Message field              | A Message Text area returned in the NCPDP format is used to provide MEVS information about your requested transaction. Your system may separate this information to clearly identify the contents of this message. However, some systems may display this message as it is returned in the NCPDP format. The following information is returned in the Message field for accepted claims (when Claim Response = C):  Medicaid Number County Code Anniversary Month Patient Gender Code Year of Birth Category of Assistance Re-certification Month Office Number Service Date  Please refer to Chart A on page 8.0.2 for an example of the Message. |  |  |  |  |  |
|                            | Message. (504-F4)                                                                                                    |  |  |  |  |  |
| Office Number              | The Office Number returned within the <b>Message Text</b> represents the New York City office code. Refer to the Codes section of the MEVS Provider Manual for a list of valid office codes. (504-F4)                                                                                                    |  |  |  |  |  |
| Other Pharmacy Indicator   | The Other Pharmacy Indicator returned within the <b>DUR Response</b> area indicates the source of the previous prescription that forms the basis for the conflict with the present prescription. The following values may be returned. <b>0</b> = Not Specified <b>1</b> = Your Pharmacy <b>3</b> = Other Pharmacy  (529-FT)                                                                                                    |  |  |  |  |  |
| Other Prescriber Indicator | The Other Prescriber Indicator returned within the <b>DUR Response</b> area compares the Prescriber of the current prescription to the Prescriber of the previously filled conflicting prescription. The following values may be returned: <b>0</b> = Not Specified <b>1</b> = Same Prescriber <b>2</b> = Other Prescriber  (533-FX)                                                                                                    |  |  |  |  |  |

| FIELD                                    | DESCRIPTION                                                                                                    |
|------------------------------------------|----------------------------------------------------------------------------------------------------|
| Pend Reason Code                         | The Pend Reason Code returned within the <b>Additional Message Area</b> indicates that the claim has passed all other online adjudication edits but has been pended for one of the reasons listed in <u>Table 10</u> (page 15.0.1). Refer to Section 15.0 on page 15.0.1 for values and descriptions. The <u>Table 10</u> (page 15.0.1) reason code will be returned in the same field positions that a <u>Table 1</u> (page 9.0.1) Accepted Code is normally returned (526-FQ) field. Consequently, when the return of a <u>Table 10</u> (page 15.0.1) Pend Code is warranted, a <u>Table 1</u> (page 9.0.1) Accepted Code will not be returned. (526-FQ) |
| Previous Date of Fill                    | The Previous Date of Fill returned within the <b>DUR Response</b> area is the date that the previous prescription was filled. (530-FU)                                                                                                    |
| Quantity of Previous Fill                | The Quantity of Previous Fill returned within the <b>DUR Response</b> area is the quantity of the previously filled prescription. (531-FV)                                                                                                    |
| Recertification Month                    | The Recertification Month returned within the <b>Message Text</b> is the month the recipient is due for recertification. (504-F4)                                                                                                    |
| Reject Codes                             | A maximum of 20 Reject Codes could be returned if the Claim Response Status is "R" (Reject). Refer to NCPDP Reject Code list on page 16.0.1 for values. (511-FB)                                                                                                    |
| Rx Denial Code                           | The Rx Denial Code returned within the <b>Additional Message area</b> provides prescription related reject reasons. Refer to <u>Table 7</u> on page 12.0.1 for possible values. (526-FQ)                                                                                                    |
| Service Date                             | The Service Date returned within the <b>Message Text</b> is the same as the Date Filled (or dispensed), entered on your transaction. (504-F4)                                                                                                    |
| Patient Gender Code                      | Valid patient gender Codes returned within the Message Text are:  F = Female M = Male U = Unborn (504-F4)                                                                                                    |
| Utilization Threshold/<br>Post and Clear | The Utilization Threshold/Post & Clear codes indicate the status of the UT/P&C service authorization requests. Refer to Table 8 on page 13.0.1 for further clarification. (526-FQ)                                                                                                    |
| Year of Birth                            | The Year of Birth returned within the <b>Message Text</b> shows the century and year of the recipient's birth. Example: 1980 will appear as 980. (504-F4)                                                                                                    |

## 7.0 PRO-DUR/ECCA REVERSAL/CANCEL TRANSACTIONS (Rev. 02/05)

This section describes the use of reversal transactions in the New York State Pro-DUR/ECCA system. A reversal transaction is used to cancel or reverse a previously submitted claim that was approved by the Pro-DUR/ECCA system. A reversal can now be used to void out a paid claim submitted via paper, or electronic batch. Reversal transactions can be submitted online up to two years from the service date.

Reversal transactions can only cancel one claim at a time. For example, if four claims were submitted and approved on a single transaction request, four separate reversal transactions would be needed to cancel the entire transaction.

The primary matching values used to determine which claim is being canceled are the Service Provider ID (201-B1), Prescription/Service Reference # (402-D2), and Date of Service (401-D1), which were submitted on the original claim. If the reversal is approved, code 021 is returned in the MEVS Accepted Code. If no match is found for the reversal, code 045 (No Authorization Found) is returned in the MEVS Denial Code.

The following fields are required for a reversal transaction. Please see the Pro-DUR/ECCA Input Information section for a description of these fields.

BIN Number
Version/Release Number
Transaction Code (B2)
Service Provider ID
Service Provider ID Qualifier
Date of Service
Prescription/Service Reference #
Prescription/Service Reference # Qualifier
Processor Control Number (if a paid claim is being reversed)

The following information is returned if the cancel is accepted.

**Transaction Response Status** (A) **MEVS Response Code** (021)

The following information is returned if the cancel was denied.

MEVS Denial Code (R) Rx Denial Code Reject Codes (up to 10)

NCPDP Reversals can be submitted for service dates up to two years old as long as the previous transaction (either ECCA, non-ECCA, or claims submitted via paper or electronic batch) was submitted directly to the eMedNY contractor, or the transaction was submitted to eFunds no longer than 90 days prior to the eMedNY contractor takeover of the MEVS system.

By submitting a reversal via NCPDP format, you can either: reverse a previous NCPDP transaction, or use the NCPDP reversal to void a claim sent via paper, or electronic batch. If a non-capture transaction (NO CLAIM TO FA) is being reversed, the action taken by the

claims processing system is contingent on if the subsequent paper, or electronic batch claim was approved during the interim.

If a paper or electronic batch claim was approved for payment during the interim, the paper or electronic batch claim will be voided, and any units used by the claim will be restored to its applicable service authorization or prior approval. The service authorization and prior approval will remain available for future use until the record becomes inactive.

If a subsequent paper or electronic batch claim has **not** been approved for payment during the interim, the non-capture transaction will be reversed, and any applicable service authorization or DVS prior approval generated as a result of submitting the non-capture transaction will be cancelled. When cancelled, the authorizations and approvals previously generated are no longer useable.

When reversing a previously submitted ECCA transaction that was captured for payment, if approved, the reversal will cancel any service authorization or DVS prior approval generated by the original transaction.

If you need to reverse a previously paid ECCA, paper or electronic batch claim online, you must complete the processor control number field on the reversal transaction. If omitted, your reversal will be rejected for response code 323 (refer to <u>Table 2</u> codes on page 10.0.1). If you need to reverse a non-ECCA claim, then you may choose to forego entering your processor control number.

## 8.0 MESSAGE CHARTS (Rev. 04/05)

The following charts are used to illustrate various types of messages you can receive from your transactions. The charts are shown as to content of data. A single chart does not reflect the entire message you will receive in a single response.

April 2005 8.0.1 Message Charts

## Response Message - Chart A

| Recipient Medicaid Number (CIN) | Recipient County Code       |                          | Recipient Anniversary Month  | Patient Gender Code M or F | Recipient Year of Birth | Recipient Category of Assistance |                             | Recertification Month |                             | Office Number |                           | Date of Service |
|---------------------------------|-----------------------------|--------------------------|------------------------------|----------------------------|-------------------------|----------------------------------|-----------------------------|-----------------------|-----------------------------|---------------|---------------------------|-----------------|
| YT4369T                         | 01                          | *                        | <b>12</b>                    | <b>M</b>                   | 943                     | N                                | l                           | 12                    |                             | 013           | <b>&amp;</b>              | 20021116        |
|                                 | Blank Space Field Separator | Asterisk Field Separator | plants opace I lota ochanasi | Rlank Onace Field Cer      |                         | Blank Space Field Separator      | Blank Space Field Separator |                       | Blank Space Field Separator |               | Ampersand Field Separator |                 |

| MEVS UT/P& C Code (Table 8)  MEVS Eligibility Code (Table 1) Or Pend Message Code (Table 10) | Maximum Per Unit Price                    | Co-Pay Code (Table 6)                                       | Co-Pay Met Date | DVS Reason Code (Table 9)    | Medicare Coverage Code      | HIC Number   | 1 <sup>st</sup> Insurance Carrier Code | 1 <sup>st</sup> Insurance Coverage Code | 2 <sup>rd</sup> Insurance Carrier Code | 2 <sup>nd</sup> Insurance Coverage Code | Indicator of additional coverage                      | Restriction Information – Exception Codes | DVS Number |
|----------------------------------------------------------------------------------------------|-------------------------------------------|-------------------------------------------------------------|-----------------|------------------------------|-----------------------------|--------------|----------------------------------------|-----------------------------------------|----------------------------------------|-----------------------------------------|-------------------------------------------------------|-------------------------------------------|------------|
| AN  Blank Space Field Separator                                                              | \$ 001.50000  Dollar Sign Field Separator | * Blank Space Field Separator  Percent Sign Field Separator | 20020430        | = Equal Sign Field Separator | Blank Space Field Separator | 123456789814 | #BC Pound Sign Field Separator         | ADEH Slash Sign Field Separator         | CC  At Sign Field Separator            | CKP  Slash Sign Field Separator         | * Asterisk Field Separator  Plus Sign Field Separator | 38 51 35 ZZ }                             | ٦          |

# Rejected Claim Message - Chart C

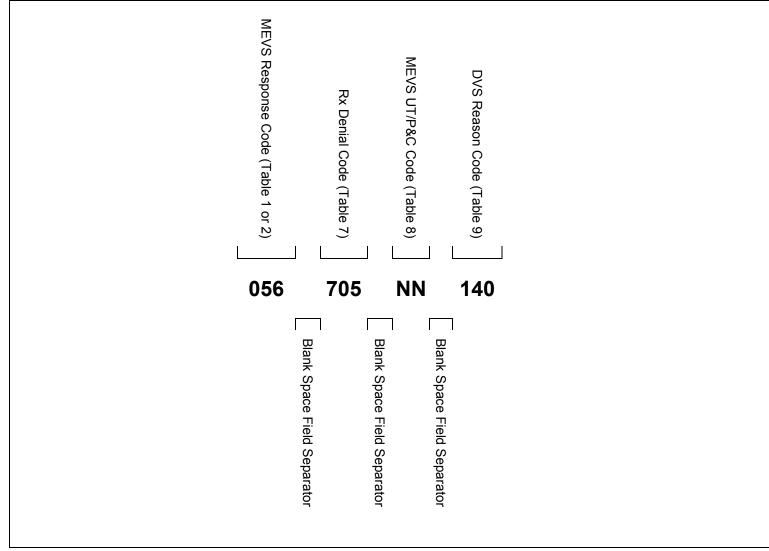

Rejected Claim Message - Chart C

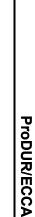

**DUR Response Segment - Chart D** 

**DUR Response - Chart D** 

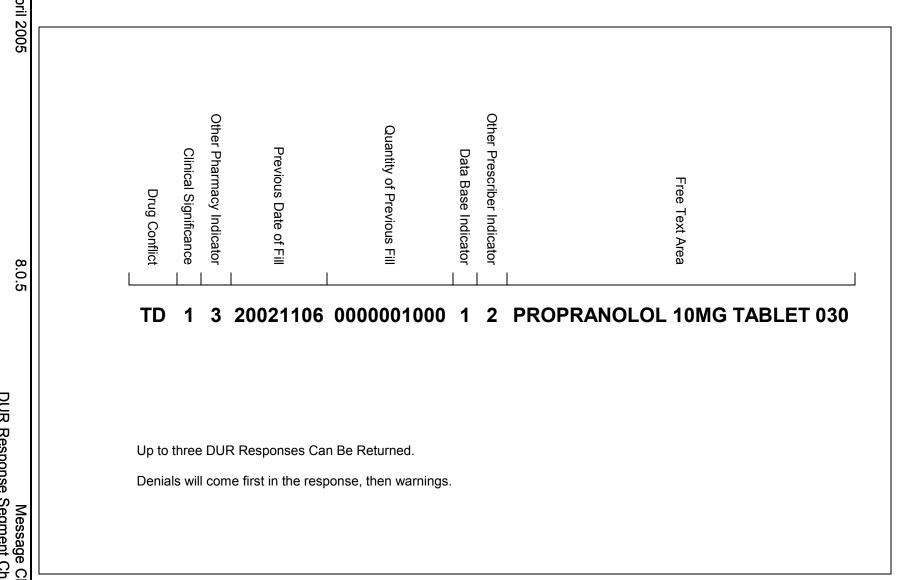

ProDUR/ECCA

Claim Response Message - Chart E

April 2005

**NCPDP Reject Message - Chart F** 

NCPDP Reject Message - Chart F

ProDUR/ECCA

## **9.0** MEVS ACCEPTED CODES - TABLE 1 (Rev. 06/08)

All of the Table 1 codes (except 021) indicate the type of Medicaid eligibility for the recipient. If the recipient is Medicaid eligible, a Table 1 code will be returned on each claim transaction even if the transaction is rejected for other reasons. (i.e.: Utilization Threshold, DUR Denial, etc.). An exception to this is if the transaction is rejected for header field errors (Code 999 found in <a href="Table 2">Table 2</a> on page 10.0.1) and is not processed through the eligibility modules or an invalid Medicaid ID or sequence number is entered. Another exception is when a pend reason code from Table 10 is warranted in the response. Table 1 codes are eligibility codes. There are no existing comparable NCPDP codes that are returned with these codes.

Code 021 is not an eligibility status code. It is returned if your transaction to cancel a previously accepted claim has been accepted.

| Code | Description                                                |
|------|------------------------------------------------------------|
| 002  | MA Eligible                                                |
| 003  | Eligible Only Outpatient Care                              |
| 005  | Eligible Capitation Guarantee Only                         |
| 006  | Eligible PCP                                               |
| 007  | Emergency Services Only                                    |
| 008  | Presumptive Eligible Long-Term/Hospice                     |
| 009  | Medicare Coinsurance Deductible Only                       |
| 010  | Eligible Except Nursing Facility Services                  |
| 013  | Presumptive Eligibility Prenatal A                         |
| 014  | Presumptive Eligibility Prenatal B                         |
| 015  | Perinatal Family                                           |
| 016  | MA Eligible-HR-Utilization Threshold                       |
| 017  | Family Health Plus Services Only                           |
| 018  | Family Planning Services Only                              |
| 021  | Record Canceled – Cancels a Previously Accepted Claim      |
| 034  | Community Coverage with Community Based Long<br>Term Care  |
| 035  | Community Coverage without Long Term Care                  |
| 036  | Outpatient Coverage with Community Based Long<br>Term Care |
| 037  | Outpatient Coverage without Long Term Care                 |
| 038  | Outpatient Coverage with No Nursing Facility Services      |

## **10.0 MEVS DENIAL CODES - TABLE 2** (Rev. 07/09)

All of the following codes are MEVS Denial Codes. Their presence in your response area means the entire transaction has been rejected. If a MEVS Denial Code has a comparable NCPDP Reject Code, <u>both</u> codes will be returned. If there is no comparable code, then NCPDP code 85, "Claim Not Processed" is returned along with the MEVS Code. In those cases, the MEVS Denial Code will further qualify the reason for the claim being rejected. The following chart indicates the relationship between the MEVS Denial Code and any comparable NCPDP Reject Code, if one applies.

Code 999 will be returned if any invalid data is entered in the NCPDP required header fields. For example, an entry of 05 in the **Transaction Code** field will result in an MEVS Denial Code 999 being returned since it exceeds the number of claims authorized to be sent in a transaction. Also included is a description and relevant comments about the code.

| MEVS  |                                        | NCPDP |                                |
|-------|----------------------------------------|-------|--------------------------------|
| CODE  | DESCRIPTION                            | CODE  | DESCRIPTION                    |
| 001   | Not MA Eligible                        | 65    | Patient is Not Covered         |
| 030   | Expired Card                           | 07    | M/I Cardholder ID Number       |
| 031   | Invalid Card Status                    | 07    | M/I Cardholder ID Number       |
| 033   | Non-Current Card                       | 07    | M/I Cardholder ID Number       |
| 045   | No Authorization Found                 | 87    | Reversal Not Processed         |
| 050 * | Alternate Access Not Allowed           | **    |                                |
| 051   | Invalid Provider Number                | 05    | M/I Pharmacy Number            |
| 052   | Provider Not on File                   | 50    | Non-Matched Pharmacy<br>Number |
| 053   | SSN Access Not Allowed                 | 07    | M/I Cardholder ID Number       |
| 054   | Provider Cannot Access by Account Type | **    |                                |
| 055   | Provider Not Eligible                  | **    |                                |
| 056 * | Re-enter Ordering Provider<br>Number   | 25    | M/I Prescriber ID              |
| 059 * | Invalid Profession Code                | 25    | M/I Prescriber ID              |
| 061 * | Invalid Access Number                  | 07    | M/I Cardholder ID Number       |
| 062 * | Invalid Medicaid Number                | 07    | M/I Cardholder ID Number       |
| 063 * | Invalid Sequence Number                | 08    | M/I Person Code                |
| 065   | Recipient Not on File                  | 52    | Non Matched Cardholder ID      |
| 066   | Disqualified Ordering Provider         | 25    | M/I Prescriber ID              |
| 067   | Deceased Ordering Provider             | 25    | M/I Prescriber ID              |
| 068   | Invalid Ordering Provider              | 25    | M/I Prescriber ID              |
| 071   | Invalid Date                           | 15    | M/I Date of Service            |

| MEVS  |                                                               | NCPDP |                                          |
|-------|---------------------------------------------------------------|-------|------------------------------------------|
| CODE  | DESCRIPTION                                                   | CODE  | DESCRIPTION                              |
| 092   | Invalid Specialty Code                                        | 05    | M/I Pharmacy Number                      |
| 100 * | Invalid Referring Provider Number                             | 35    | M/I Primary Care Provider ID             |
| 101 * | Restricted Recipient No Auth                                  | 35    | M/I Primary Care Provider ID             |
| 103   | No Coverage: Pending Family<br>Health Plus                    | 65    | Patient Not Covered                      |
| 104   | No Coverage: Excess Income                                    | 65    | Patient Not Covered                      |
| 105   | QMB Requires Medicare Approval                                | 65    | Patient Not Covered                      |
| 118 * | MCCP Recipient No Auth                                        | 35    | M/I Primary Care Provider ID             |
| 300   | Service Date Prior to Birthdate                               | 09    | M/I Birthdate                            |
| 302   | Provider Ineligible Service on Date Performed                 | **    |                                          |
| 303   | Prior Approval Indicated Denied/Rejected by NYS               | EV    | M/I Prior Authorization Number Submitted |
| 304   | Recipient ID Unequal to Prior Approval File                   | EV    | M/I Prior Authorization Number Submitted |
| 305   | Child Care Recipient – Bill Agency                            | **    |                                          |
| 307   | Prior Approval Units or Payment<br>Amount Exceeded            | **    |                                          |
| 308   | Service Date Not Within Prior<br>Approval Range               | **    |                                          |
| 309   | Claim Type Unequal to Prior<br>Approval Record Class          | **    |                                          |
| 312   | Pregnancy Indicated – Invalid for Recipient Sex or Age        | **    |                                          |
| 313   | Provider Reimbursed for Medicare Only                         | **    |                                          |
| 314   | Recipient Not QMB, Services Not Reimbursable                  | **    |                                          |
| 315   | Recipient Not Medicare, Services<br>Not Reimbursable          | **    |                                          |
| 316   | Claim Previously Paid Using<br>Another Provider Number        | **    |                                          |
| 318   | Prescribing Provider License Not in Active Status             | 25    | M/I Prescriber ID                        |
| 320   | Other Insurance Information Inconsistent                      | DV    |                                          |
| 321   | Pharmacy Service Included In Out-<br>of-State Facility Rate   | **    |                                          |
| 322   | Online Adjustments/Rebills Not<br>Allowed For DVS Items/Drugs | **    |                                          |

| MEVS  |                                                                                   | NCPDP |                              |
|-------|-----------------------------------------------------------------------------------|-------|------------------------------|
| CODE  | DESCRIPTION                                                                       | CODE  | DESCRIPTION                  |
| 323   | Processor Control Number Needed for Rebill/Reversal of Paid Claim                 | **    |                              |
| 324   | The system or file necessary to process the transaction is currently unavailable. | 92    | System Unavailable           |
| 325   | Pharmacy Service Included in In-<br>State Facility Rate                           | **    |                              |
| 326   | Pend For State Review – OHIP/OIMG                                                 | **    |                              |
| 700 * | Year of Birth Not Equal to File                                                   | 09    | M/I Birthdate                |
| 701   | Sex Not Equal to File                                                             | 10    | M/I Patient Gender Code      |
| 702*  | ECCA Not Allowed                                                                  | 81    | Claim too Old                |
|       |                                                                                   | 04    | M/I Processor Control Number |
| 703 * | Invalid PIN                                                                       | 04    | M/I Processor Control Number |
| 704 * | Invalid ETIN                                                                      | 04    | M/I Processor Control Number |
| 999   | Header Field Error                                                                | ***   |                              |

- \* For further explanation and examples of error conditions refer to Table 2 Error Chart
- \*\* NCPDP equivalent reject code does not exist. Code 85 "Claim Not Processed" will be returned.
- \*\*\* Several Different NCPDP Reject Codes could be returned with MEVS Code 999. These Reject Codes will indicate which header field is in error.

## TABLE 2 ERROR CHART (Rev. 06/08)

Key: b = Blanks/Spaces Left Justify = Begin in First Position on Left

| MEVS CODE                                  | NCPDP CODE | EXAMPLES OF CORRECT ENTRY        | COMMON ERRORS BEING<br>MADE / COMMENTS                                                                                                    |
|--------------------------------------------|------------|----------------------------------|----------------------------------------------------------------------------------------------------|
| 050<br>Alternate Access<br>not allowed     | None       | None - No entry made             | In order to access the DUR/ECCA online system you must choose an alternate access method.                                                                                                    |
|                                            |            |                                  | Code 050 will be returned if your provider number has not been updated with your selected access method on the eMedNY contractor's production file.                                                                                                    |
|                                            |            |                                  | In order to be updated on the production file, you must have:                                                                                                    |
|                                            |            |                                  | <ul> <li>A) Notified the eMedNY contractor of your alternate access method.</li> <li>B) Signed the contract and sent it to the eMedNY contractor.</li> <li>C) Signed the contract and submitted your check to your switch company if you chose to transmit through a switch. The switch must then send an approval to the eMedNY contractor before your number will be updated on production.</li> </ul> |
| 053<br>SSN Access Not                      | None       | None – 9 digit entry not allowed | Card holder ID (302-C2) field has only two acceptable formats:                                                                                                    |
| Allowed                                    |            |                                  | Eight position alpha/numeric     Medicaid Client Number (CIN)     OR                                                                                                    |
|                                            |            |                                  | Thirteen-digit Access Number without the six-digit ISO # prefix                                                                                                    |
| 054 Provider Cannot Access by Account Type | None       | None – No entry<br>made          | If you submit a transaction via an access method other than the method assigned to your provider number on the production file, code 054 will be returned. For example, if your provider number is on the file as going through a switch company and a transaction is sent using a second switch company that is not on your file, your transaction will be rejected.                                    |

| 056 or 059 Reenter Ordering M/I P          |                     | CORRECT ENTRY                                                                                                    | MADE / COMMENTS                                                                                                    |
|--------------------------------------------|---------------------|----------------------------------------------------------------------------------------------------|----------------------------------------------------------------------------------------------------|
|                                            | 25<br>Prescriber ID | Entries prior to<br>September 1, 2008                                                                                                    | <ol> <li>The Prescriber ID field length is 15.</li> <li>Entries prior to September 1, 2008.</li> </ol>                                                                                                    |
| Provider Number or Invalid Profession Code | Prescriber ID       | 06000567892 (NYS Physician)  0420F424938 (Nurse Practitioner)  00240588 (8 digit MMIS Provider ID for enrolled prescriber)  060NJ456193 (Out of State Physician from New Jersey).  0560U000867 (Optometrist) | The Prescriber's Profession Code must be in the first three positions, followed by either two zeroes or two alpha (out of state) followed by the 6 digit license number. The Prescriber ID Qualifier must be equal to 08 when submitting a license number. An 8 digit provider number must be left justified, space filled. The Prescriber ID Qualifier must be equal to 05.  Note: When entering a license number, the last six positions of the entry should be the actual numeric license number. If the license number does not contain six numbers, zero fill the appropriate positions preceding the actual license number. For example, an entry for an Optometrist whose license number is U867 would be 0560U000867.  2. Some incorrect entries being received are:  A) 567892: License number only  B) 00567892: License number without Profession Code.  C) 06056892: Profession Code, License Number without zeroes or 2 alpha in between.  D) bbb00240588: Eight digit MMIS Provider Number NOT left justified.  E) DEA Number: Some software packages are sending the physician's DEA numbers instead of the license number.  3. Nurse Practitioners:  A nurse practitioner may have several different license numbers because the State Education Department issues them a license for each specialty for which they are certified. Not All Nurse Practitioners are licensed to prescribe drugs. A nurse practitioner who is licensed to prescribe will have the letter "F" preceding the 6 digit license number. This is the license number that must be used when submitting your transaction. The profession code 042 followed by 0F and the 6 digit number is the only correct entry for nurse practitioners' license numbers. |

| MEVS CODE                                                                      | NCPDP CODE                        | EXAMPLES OF CORRECT ENTRY                                                                                                    | COMMON ERRORS BEING<br>MADE / COMMENTS                                                                                                    |
|--------------------------------------------------------------------------------|-----------------------------------|----------------------------------------------------------------------------------------------------|----------------------------------------------------------------------------------------------------|
| 056 or 059 Reenter Ordering Provider Number or Invalid Profession Code (cont.) | 25<br>M/I Prescriber ID           | Entries September 1, 2008 and beyond 1234567890 Ten digit NPI number with valid check digit must be entered for all prescribers. | <ul> <li>4. Optometrists: An optometrist who is licensed to prescribe will have the letter 'U' or 'V' preceding the six -digit license number. Profession code 056 followed by 'OU' or 'OV' and the six- digit number are the only correct entries for optometrists' license numbers.</li> <li>5. All prescribers September 1, 2008 and beyond must enter their 10 digit NPI in the Prescriber ID field left justified and space filled. The Prescriber ID Qualifier must be equal to 01.</li> <li>Note: An incorrect check digit or less than 10 digits would result in an invalid entry.</li> </ul>                                      |
| 061 Invalid Access Number 062 Invalid Medicaid Number.                         | 07<br>M/I Cardholder ID<br>Number | 2631578424139 (13 digit access number found on recipient's Medicaid card)  LZ00083W (CIN Number)                                 | <ol> <li>The entry in the Cardholder ID field must contain either the recipient's 13 digit access number or their 8 character alpha numeric CIN number. Both must be left justified, space filled.</li> <li>The most common error being received that causes code 061 to be returned is an entry of 8 numeric digits in the Cardholder ID field. Check your software to make sure the alpha characters in the CIN number are not being converted to numeric values.</li> <li>Rejections also occur when either number is not left justified.</li> <li>Code 062 is returned when the number entered cannot be found on the file.</li> </ol> |
| 063<br>Invalid Sequence<br>Number                                              | 08<br>M/I Person Code             | 03 (2 digit sequence number) 12 (2 digit sequence number)                                                                        | <ol> <li>The recipient's 2 digit sequence number is required on each transaction. The sequence number can be found on the recipient's Medicaid card.</li> <li>Our format requires the 2 digit sequence number to be placed in the 3 digit Person Code field. The number must be left justified and space filled. We have learned that some software packages have the number placed in a different field, which is fine as long as it is sent to the eMedNY contractor in the Person Code field.</li> <li>Some incorrect entries being received are:</li> </ol>                                                                            |

| MEVS CODE                                                                                         | NCPDP CODE                            | EXAMPLES OF CORRECT ENTRY                                                                                         | COMMON ERRORS BEING<br>MADE / COMMENTS                                                                                                    |
|---------------------------------------------------------------------------------------------------|---------------------------------------|----------------------------------------------------------------------------------------------------|----------------------------------------------------------------------------------------------------|
|                                                                                                   |                                       |                                                                                                    | A) Person Code field is blank     B) Sequence number is not left justified.     Sequence number transmitted does not match the most current number on the eMedNY contractor's file. A new sequence number is issued each time a recipient receives a new card.                                                                                                    |
| 100 Invalid Referring Provider Number 101 Restricted Recipient No Auth 118 MCCP Recipient No Auth | 35<br>M/I Primary Care<br>Provider ID | 00240588 (8 digit MMIS identification number of the provider to which a recipient is restricted).                 | 1. (Prior to September 1, 2008) If a recipient is restricted, the Primary Care Provider field must contain the 8 digit MMIS Number that the recipient is restricted to. The provider number is the only valid entry. An entry in this field is in addition to an entry in the Prescriber ID field. The entry must be left justified and space filled. The Primary Care Provider ID Qualifier must have a value of 05 when this field is entered.                                                                                                    |
|                                                                                                   |                                       | 1234567890 (10 digit National Provider Identification number of the provider to which a recipient is restricted). | 2. (September 1, 2008 and beyond) the Primary Care Provider field must contain the 10 digit NPI number that the recipient is restricted to as the only valid entry. This field is in addition to an entry in the Prescriber ID field. The entry must be left justified and space filled. The Primary Care Provider ID Qualifier must have a value of 01 when this field is entered.                                                                                                    |
|                                                                                                   |                                       |                                                                                                    | <ul> <li>3. Some incorrect entries being received are: <ul> <li>A) bbb00240588: Eight digit MMIS Provider number NOT left justified.</li> <li>B) 00240588bbA: Eight digit MMIS Provider number left justified but followed by two spaces and an alpha character.</li> <li>C) 1234567890: Ten digit NPI number NOT left justified or NPI number has invalid check digit.</li> <li>D) Field is blank and recipient is restricted.</li> <li>E) Field contains the same provider number that is being sent in the Prescriber ID field and recipient is not restricted to that provider.</li> <li>F) Field contains a license number.</li> </ul> </li> </ul> |
| 700<br>Year of Birth not                                                                          | 09<br>M/I Birthdate                   | 19490228<br>(Century, Year,                                                                                       | The Date of Birth field requires an 8 digit entry, which includes the Century of the                                                                                                    |

| MEVS CODE                          | NCPDP CODE                            | EXAMPLES OF CORRECT ENTRY                  | COMMON ERRORS BEING<br>MADE / COMMENTS                                                                                                    |
|------------------------------------|---------------------------------------|--------------------------------------------|----------------------------------------------------------------------------------------------------|
| equal to file.                     |                                       | Month, Day)                                | recipient's birth. The majority of your software packages only require you to enter the birth year and the software is automatically sending 19 as the Century. This has caused some rejections when the recipient was born in the 18th Century. When this occurs, you need to contact your software company. |
| 702<br>ECCA Not Allowed            | 81<br>Claim Too Old                   | 20010601<br>(Century, Year,<br>Month, Day) | The date filled requires an eight-digit entry, which includes the century of the date filled. The eMedNY contractor will only accept fill dates up to two years old via NCPDP for rebills and reversals. This reject will be returned for any rebill or reversal with a fill date over two years old.         |
| 702<br>ECCA Not Allowed<br>(cont.) | 04<br>M/I Processor<br>Control Number | Y<br>(Yes)                                 | 2. The first position of the Processor Control Number must equal 'Y' to indicate the provider has read and attests to the data in the Certification Statement. If you have been issued a four digit ETIN, you may leave off the "Y" in the first position.                                                    |

| MEVS CODE                                 | NCPDP CODE                            | EXAMPLES OF CORRECT ENTRY                             |    | COMMON ERRORS BEING<br>MADE / COMMENTS                                                                                                    |
|-------------------------------------------|---------------------------------------|-------------------------------------------------------|----|----------------------------------------------------------------------------------------------------|
| 703<br>Invalid PIN<br>704<br>Invalid ETIN | 04<br>M/I Processor<br>Control Number | YTG1234QBK<br>(Certification, Initials,<br>PIN, ETIN) | 1. | If you wish your transaction to be electronically captured, the Processor Control Number field must be completed. Correct completion of this field alerts the online system to capture an accepted claim transaction for adjudication.                                                                                             |
|                                           |                                       |                                                       | 2. | The reject denial code 703 will be returned if:                                                                                                    |
|                                           |                                       |                                                       |    | <ul> <li>A.) You have not submitted the PIN selection form to the Department of Health.</li> <li>B.) The PIN number has not been added to your provider file record at the eMedNY contractor.</li> <li>C.) The PIN number transmitted does not match the number selected, which was added to your provider file record.</li> </ul> |
|                                           |                                       |                                                       | 3. | The reject denial code 704 will be returned if:                                                                                                    |
|                                           |                                       |                                                       |    | <ul> <li>A.) You have not applied for and/or submitted your ETIN number on a notarized certification statement to the eMedNY contractor.</li> <li>B.) The ETIN transmitted does not match the ETIN submitted on the certification statement, which was added to the ETIN file.</li> </ul>                                          |
|                                           |                                       |                                                       | 4. | Some software has hard coded the ETIN of the billing service into this field. If that ETIN was not on the certification statement, the transaction will reject.                                                                                                    |

| MEVS CODE                     | NCPDP CODE                                | EXAMPLES OF CORRECT ENTRY          |    | COMMON ERRORS BEING<br>MADE / COMMENTS                                                                                                    |
|-------------------------------|-------------------------------------------|------------------------------------|----|----------------------------------------------------------------------------------------------------|
| 705<br>NDC/APC Not<br>Covered | 70<br>Product/Service<br>Not Covered      | 00074738601<br>(11 digit NDC Code) | 1. | The Product/Service ID field entry must contain an 11 digit numeric NDC code.                                                                                                    |
|                               | 77 Discontinued Product/Service ID Number |                                    | 2. | Some common errors being received are:  A) NDC field is blank - software is not pulling code off of your drug file.  B) NDC field is incomplete. Entry does not contain a full 11 numbers, but is a combination of blanks and numbers.  C) We have learned that some software packages are converting your 11 digit NDC code entry to a five digit alpha/numeric code for some over the counter items that used to be billed using the alpha/numeric code but have now been assigned an 11 digit NDC code.  D) Conversely, other software packages are converting your 5 digit alpha/numeric HCPCS code entry to an 11 digit NDC code. These items used to be billed using an NDC code but have been changed to a five digit alpha/numeric code. Note: If you receive a rejection code for your NDC entry, you should check with your software vendor to see what code is being transmitted.  E) The Compound Code field must contain a value of 1 for each NDC entry. An entry of any other code in the compound code field when submitting an 11 digit NDC code will cause a rejected claim.  F) The Product/Service ID Qualifier (436-E1) field does not contain a value of 03. |

| MEVS CODE                                 | NCPDP CODE                          | EXAMPLES OF CORRECT ENTRY                                                                |    | COMMON ERRORS BEING<br>MADE / COMMENTS                                                                                                    |
|-------------------------------------------|-------------------------------------|------------------------------------------------------------------------------------------|----|----------------------------------------------------------------------------------------------------|
| 710<br>Maximum Quantity<br>Exceeded       | 76<br>Plan Limitations<br>Exceeded  | 0000100000<br>(100 Tablets)<br>0000001000                                                | 1. | The Quantity Dispensed is a 10 digit numeric field, which contains 3 decimal positions.                                                                                                    |
|                                           |                                     | (1 package of gauze<br>pads)<br>0000075000<br>(75 Caloric Units)                         | 2. | The quantity that you enter in this field is checked against the maximum quantity on the Drug Plan File for each drug or supply item. If the amount entered exceeds the amount on the Drug Plan File, the claim will deny.                            |
|                                           |                                     |                                                                                          | 3. | If you have received prior approval to dispense a quantity that exceeds the established maximum, you must enter the prior approval number on your transaction. This will allow your claim to override the edit.                                       |
|                                           |                                     |                                                                                          | 4. | Some incorrect entries being received are:  A) 00500 - The number of items in a box or package are being submitted rather than the number of boxes or packages. If there are 500 gauze pads in 1 box, the quantity should be submitted as 0000001000. |
| 712<br>Override Denied<br>UT Not at Limit | 34 M/I Prescription Denial Override | 00<br>(No Override<br>required)                                                          |    | An entry must be placed in the Submission Clarification Code field.                                                                                                    |
| OT NOT ALL LITTLE                         | Definal Override                    | 01                                                                                       | 2. | If the recipient is not at their UT limit, 00 or 01 should be entered.                                                                                                    |
|                                           |                                     | (No Override<br>Required)<br>02                                                          | 3. | If the recipient is at their limit, value 02 or 07 should be entered to override the limit.                                                                                                    |
|                                           |                                     | (UT Service<br>Authorization<br>Exception Code P -<br>Override Pending)                  | 4. | Code 712 is returned if a value of 02 or 07 is entered and the recipient has not reached their limit.                                                                                                    |
|                                           |                                     | 07 (UT Service Authorization Exception Code J or L - Immediate Urgent Care or Emergency) |    |                                                                                                    |
| 999<br>Header Field Error                 | None                                | None – Please<br>resubmit using<br>NCPDP Version 5.1                                     |    | ed for various Header errors, also ed to indicate non-HIPAA compliance.                                                                                                    |

| MEVS CODE                                             | NCPDP CODE                   | EXAMPLES OF CORRECT ENTRY                                                                                                    |    | COMMON ERRORS BEING<br>MADE FOR MEDICARE<br>CROSSOVER CLAIMS/<br>COMMENTS                                                                                                    |
|-------------------------------------------------------|------------------------------|----------------------------------------------------------------------------------------------------|----|----------------------------------------------------------------------------------------------------|
| 320<br>Other Insurance<br>Information<br>Inconsistent | 85<br>Claim Not<br>Processed | COB Segment: Field 342-HC "99" (First Occurrence) Field 431-DV = \$100.00                                                                                                    | 1. | Your claim will deny if the Medicare Part B Deductible reported on your claim is either greater than the Federal maximum deductible, or nonnumeric. Refer to the amount entered in field 431-DV, after the first occurrence of qualifier "99" in field 342-HC on your claim in the COB segment. The amount entered cannot be more than the Federal maximum deductible, or non-numeric.                                                                                                    |
|                                                       |                              | COB Segment: Field 342-HC "07" Field 431-DV = \$50.00 or (Blank if no Medicare Part B Involvement)                                                                                                    | 2. | If a claim is being denied for the Medicare Part B approved amount non-numeric, this would be caused by the dollar amount entered in field 431-DV following qualifier "07" in field 342-HC, (Medicare Part B approved Amount) on your claim. The Medicare Part B approved Amount must be either blank, (if Medicare Part B is not involved), or numeric (if Medicare Part B is involved).                                                                                                    |
| 320<br>Other Insurance<br>Information<br>Inconsistent | 85<br>Claim Not<br>Processed | COB Segment: Field 342-HC "08" Field 431-DV = \$25.00 or (Blank if no Medicare Part B Involvement)                                                                                                    | 3. | Your claim will deny when the Medicare Part B Paid amount is non-numeric. The Medicare Part B Paid amount must be blank (if Medicare Part B is not involved), or numeric (if Medicare Part B is involved).                                                                                                    |
| 320<br>Other Insurance<br>Information<br>Inconsistent | 85<br>Claim Not<br>Processed | COB Segment: Field 342-HC "07" Field 431-DV = \$100.00 Field 342-HC "08" Field 431-DV = \$80.00 Field 342-HC "99" Field 431-DV = \$10.00 (Deductible Amount) Field 342-HC "99" Field 431-DV = \$10.00 (Coinsurance Amount) Field 342-HC "99" Field 431-DV = \$00.00 (Copay Amount) | 4. | If the Medicare Part B Data reported on the claim is inconsistent, your claim will be denied. This denial will result when the Medicare Part B Approved Amount is completed and the Medicare Part B paid amount is blank, or the Medicare Part B paid amount is completed and the Medicare Part B Approved amount is blank. Denial can also occur if the sum of the Deductible, Coinsurance and Copay amount reported on the claim is greater than the difference between the Medicare Part B Approved amounts. |

| MEVS CODE                                             | NCPDP CODE                   | EXAMPLES OF CORRECT ENTRY                                                                                                    |    | COMMON ERRORS BEING<br>MADE FOR MEDICARE<br>CROSSOVER CLAIMS/<br>COMMENTS                                                                                                    |
|-------------------------------------------------------|------------------------------|----------------------------------------------------------------------------------------------------|----|----------------------------------------------------------------------------------------------------|
| 320 Other Insurance Information Inconsistent          | 85<br>Claim Not<br>Processed | Pricing Segment: Field 426-DQ = \$100.00 (Total Amount Charged) COB Segment: Field 342-HC "07" Field 431-DV = \$80.00 (Medicare Part B Approved Amount)                                                                                                    | 5. | When the Amount Charged that is reported on your claim in field 426-DQ in the Pricing Segment, is less than the Medicare Part B Approved Amount reported on your claim, it will deny.                                                                                  |
| 320<br>Other Insurance<br>Information<br>Inconsistent | 85<br>Claim Not<br>Processed | COB Segment: Field 342-HC "07" Field 431-DV = \$150.00 Field 342-HC "08" Field 431-DV = \$120.00 Field 342-HC "99" Field 431-DV = \$00.00 (Deductible Amount) Field 342-HC "99" Field 431-DV = \$30.00 (Coinsurance Amount) Field 342-HC "99" Field 431-DV = \$00.00 (Copay Amount) | 6. | Your Claim will deny when the Medicare Part B Coinsurance Amount Reported on the claim is non-numeric. When the second occurrence of Identifier "99" is reported, and the Coinsurance Amount contains spaces, blanks, or is alpha-numeric, the claim will be rejected. |
| 320<br>Other Insurance<br>Information<br>Inconsistent | 85<br>Claim Not<br>Processed | COB Segment: Field 342-HC "07" Field 431-DV = \$125.00 Field 342-HC "08" Field 431-DV = \$60.00 Field 342-HC "99" Field 431-DV = \$50.00 (Deductible Amount) Field 342-HC "99" Field 431-DV = \$15.00 (Coinsurance Amount) Field 342-HC "99" Field 431-DV = \$00.00 (Copay Amount)  | 7. | Your Claim will deny when the Medicare Part B Co payment Amount Reported on the claim is non-numeric. When the third occurrence of Identifier "99" is reported, and the Copay Amount contains spaces, blanks, or is alpha-numeric, the claim will be rejected.         |

| MEVS CODE                             | NCPDP CODE                   | EXAMPLES OF CORRECT ENTRY                                                                                         | COMMON ERRORS BEING<br>MADE FOR MEDICARE<br>CROSSOVER CLAIMS/<br>COMMENTS                                                                                                    |
|---------------------------------------|------------------------------|----------------------------------------------------------------------------------------------------|----------------------------------------------------------------------------------------------------|
| 306<br>Item Requires<br>Manual Review | 85<br>Claim Not<br>Processed | COB Segment:<br>Field 342-HC "07"<br>Field 431-DV =<br>\$100.00<br>Field 342-HC "08"<br>Field 431-DV =<br>\$80.00 | 1. When the Medicare Part B Paid Amount Reported on the claim is less than reasonable, your claim will pend. The system will allow up to the Federal maximum for the deductible, and a maximum of 20% Coinsurance payment. If the amounts entered on the claim do not conform to the logic, your claim will pend. |
| 717<br>Client has Other<br>Insurance  | 85<br>Claim Not<br>Processed | COB Segment: Field 342-HC "08" Field 431-DV = \$75.00 (Medicare Part B Paid Amount)                               | 1. If the Medicaid Client has Medicare Part B Outpatient coverage on file, and the NDC/HCPCS code being billed is flagged as payable by Medicare Part B, and the Medicare Part B paid amount reported on the claim is spaces or non-numeric, your claim will deny.                                                |

## 11.0 CO-PAYMENT CODES - TABLE 6 (Rev. 11/02)

| Code | Description                                           |  |  |
|------|-------------------------------------------------------|--|--|
| 127  | Co-payment Requirements Have Been Met                 |  |  |
| 128  | No Co-payment Required – Recipient Under 21 or Exempt |  |  |

### **12.0 Rx DENIAL CODES - TABLE 7** (Rev. 05/07)

All of the Table 7 codes are denial codes. Their presence in your response means that the claim has been rejected. If none of the Table 7 codes apply to your claim, you will see 000 in your response instead.

| MEVS<br>CODE | DESCRIPTION                                        | NCPDP<br>CODE | DESCRIPTION                                                               |
|--------------|----------------------------------------------------|---------------|---------------------------------------------------------------------------|
| 132          | M/I Item / NDC Code                                | 21            | M/I Product/Service ID                                                    |
| 133          | Product/Service Not Covered for Patient Gender     | 61            | Drug Not Covered for Patient<br>Gender                                    |
| 134          | Patient Age Exceeds Maximum Age                    | 66            | Patient Age Exceeds Maximum Age                                           |
| 135          | Patient Age Precedes Minimum Age                   | 85            | Claim Not Processed                                                       |
| 136          | Requested Item Exceeds Frequency Limitation        | 85            | Claim Not Processed                                                       |
| 137          | Missing/Invalid Quantity Dispensed                 | E7            | M/I Quantity Dispensed                                                    |
| 140          | Category of service not valid for item / NDC code  | 05            | M/I Pharmacy Number                                                       |
| 142          | Missing / Invalid category of service              | 05            | M/I Pharmacy Number                                                       |
| 705          | NDC/APC Not Covered                                | 70, 77        | Product/Service Not Covered,<br>Discontinued Product/Service ID<br>Number |
| 706          | Refill Code Exceeds Number of Refills Authorized   | 17            | M/I Fill Number                                                           |
| 707          | Previously Filled Refill                           | 17            | M/I Fill Number                                                           |
| 708          | Exceeds NY Allowed Refill Maximum                  | 29            | M/I Number Refills Authorized                                             |
| 709          | Maximum Day's Supply Exceeded                      | 19            | M/I Days Supply                                                           |
| 710          | Maximum Quantity Exceeded                          | 76            | Plan Limitations Exceeded                                                 |
| 711          | Date Filled Prior to Date Rx Written               | 28            | M/I Date Prescription Written                                             |
| 712          | Override Denied - UT not at limit                  | 34            | M/I Submission Clarification Code                                         |
| 713          | Refill over 180 days from Date Rx<br>Written       | 28            | M/I Date Prescription Written                                             |
| 714          | Date Filled More than 60 days from Date Rx Written | 28            | M/I Date Prescription Written                                             |
| 715          | Other Insurance Amount must be greater than zero   | 13            | M/I Other Coverage Code                                                   |
| 716          | Other Insurance Amount must be equal to zero       | 13            | M/I Other Coverage Code                                                   |
| 717          | Recipient has Other Insurance                      | 13            | M/I Other Coverage Code                                                   |
| 718          | HR Recipient - No Rebate Agreement                 | 77            | Discontinued Product/Service ID<br>Number                                 |
| 719          | MA Only Covers Family Planning                     | 65            | Patient Is Not Covered                                                    |
| 720          | Days Supply is Less than the Minimum Required      | 19            | M/I Days Supply                                                           |
| 722          | Family Health Plus Denial                          | 65            | Patient is Not Covered                                                    |
| 724          | Client Has Medicare Part D                         | 41            | Submit Bill To Other Processor Or Primary Payer.                          |
| 725          | Serial Number Missing                              | EK            | M/I Scheduled Prescription ID<br>Number                                   |

| MEVS<br>CODE | DESCRIPTION                                             | NCPDP<br>CODE | DESCRIPTION                          |
|--------------|---------------------------------------------------------|---------------|--------------------------------------|
| 726          | Serial Number Reported As Missing/Stolen                | EK            | M/I Scheduled Prescription ID Number |
| 727          | Serial Number Cannot Be Adjusted –<br>Void and Resubmit | EK            | M/I Scheduled Prescription ID Number |

#### **13.0 PHARMACY UT/P & C CODES - TABLE 8** (Rev. 05/09)

Prescribing Providers who are in the Post & Clear program are required to "Post" any Pharmacy prescriptions and Supply Items ordered for the Original plus all Refills. The Posted prescriptions/Items (Original plus Refills) must then be "cleared" by the dispensing provider. The Post & Clear Service Authorizations are required for payment to be made.

Dispensing Providers who are Designated Swipers in the Post & Clear program are required to create a Post & Clear Service Authorization for Pharmacy and Supply Items for the Original plus all Refills. Transactions may be submitted via NCPDP 5.1, ePACES, OMNI, or 278 SA/DVS Request.

Transactions for Supply Items requiring Prior Approval will also require Post & Clear Service Authorization for the Original plus Refills when the ordering or the billing provider is in the Post & Clear Program.

| CODE | DESCRIPTION                                      | APPROVAL<br>OR DENIAL | PROCESSING RESULTS DESCRIPTION |
|------|--------------------------------------------------|-----------------------|--------------------------------|
| AA   | UT Approved, P&C Approved                        | Α                     | UT&P&C S/A                     |
| AD   | UT Approved, Services Not Ordered                | D                     | No S/A                         |
| AN   | UT Approved, P&C Not Invoked                     | Α                     | UT S/A                         |
| DA   | UT At Service Limits, P&C<br>Approved            | D                     | No S/A                         |
| DD   | UT At Service Limits, Services Not Ordered       | D                     | No S/A                         |
| DN   | UT At Service Limits, P&C Not Invoked            | D                     | No S/A                         |
| LA   | UT Approved Near Limits, P&C Approved            | Α                     | UT&P&C S/A                     |
| LD   | UT Approved Near Limits, Services<br>Not Ordered | D                     | No S/A                         |
| LN   | UT Approved Near Limits, P&C<br>Not Invoked      | А                     | UT S/A                         |
| NA   | UT Not Invoked, P&C Approved                     | Α                     | P&C S/A                        |
| ND   | UT Not Invoked, Services Not Ordered             | D                     | No S/A                         |
| NN   | UT Not Invoked, P&C Not Invoked                  | Α                     | Exempt - No S/A Necessary      |
| PA   | UT Override Denied, P&C<br>Approved              | D                     | No S/A                         |
| PD   | UT Override Denied, Services Not Ordered         | D                     | No S/A                         |
| PN   | UT Override Denied, P&C Not Invoked              | D                     | No S/A                         |
| XX   | DUR Denial                                       | D                     | No S/A                         |

Table 8 codes were formulated to return a code which combines the Utilization Threshold (UT) and Post and Clear (P&C) programs. The first alpha character indicates the UT status; the second character indicates the P&C status. Both characters <u>must</u> indicate an approval in order for service authorizations to be generated. The key to recognizing an approval code:

The first character must be an "A", "L", or "N" and The second character must be an "A" or "N".

The only Table 8 codes that indicate an approval for a UT and/or P&C service authorization are:

AA (UT and P&C service authorization)

AN (UT only, P&C exempt)

LA (UT and P&C service authorization)

LN (UT only - P&C exempt)

NA (UT exempt, P&C service authorization)

NN (UT exempt, P&C exempt)

Note: Although these are approval codes, the approval is for the UT and P&C programs only. The claim must pass all other editing in order for the authorizations to be considered approved for payment. If the response status field contains a "C" (Claim Captured), any necessary service authorizations have been established. If the response status field contains an "R" (Rejected), no authorizations are generated. A Table 8 code is returned in every response even

if the claim is rejected.

The third column in Table 8 lists the approval (A) or denial (D) status of each code.

The fourth column in Table 8 indicates whether service authorization requirements were satisfied.

Not invoked means that the claim did not have to be processed through that designated program. For example: UT Not Invoked means that the claim was not processed through the UT program for various reasons. (Recipient may be exempt from UT, etc).

If the claim is denied for DUR (Code XX), the UT and P&C status code will not be displayed because the UT, P&C approval has been negated by the DUR denial.

### 14.0 <u>DISPENSING VALIDATION SYSTEM REASON CODES - TABLE 9</u> (Rev. 12/05)

| CODE | DESCRIPTION                                       |
|------|---------------------------------------------------|
| 129  | Duplicate/Redundant DVS request                   |
| 130  | DVS process was not invoked                       |
| 131  | Item approved / DVS number issued                 |
| 132  | Missing / Invalid item / NDC code                 |
| 133  | Item not covered for patient gender               |
| 134  | Patient age exceeds maximum age                   |
| 135  | Patient age precedes minimum age                  |
| 136  | Requested item exceeds frequency limitation       |
| 137  | Missing / Invalid quantity dispensed              |
| 139  | DVS requires current date entry                   |
| 140  | Category of service not valid for item / NDC code |
| 142  | Missing / Invalid category of service             |
| 705  | NDC/HCPCS Not Covered                             |
| 710  | Maximum Order Quantity Exceeded                   |
| 723  | Client Medicare Part D Denial                     |

### 15.0 PEND REASON CODES - TABLE 10 (Rev. 07/09)

| CODE | DESCRIPTION                                                                                                    |  |
|------|----------------------------------------------------------------------------------------------------|--|
| 301  | Pending for Manual Pricing. (The NDC being billed requires manual review and pricing by DOH).                                                                                                    |  |
| 306  | Item Requires Manual Review. (The NDC being billed requires manual review by DOH prior to payment).                                                                                                    |  |
| 310  | Pharmacy Service Included in In-state Facility Rate                                                                                                    |  |
| 311  | PCP Plan Code Not on Contract File. (Recipient is enrolled in a managed care plan but the plan code has not yet been added to DOH's Managed Care Contract file). Call Provider Services 1-800-343-9000.                                                                                                    |  |
| 317  | Claim Pending: Excess Income/Spenddown. (Recipient has income in excess of the allowable Medicaid levels and will be considered eligible for Medicaid reimbursable services only at the point his/her excess income is reduced to the appropriate level. This response will be issued if you override the excess income denial [code 104] and the LDSS has not yet updated eligibility on the Client database). |  |
| 319  | Prior Approval Not on or Removed From File. (PA is not found on or no longer active on the eMedNY contractor's PA file).                                                                                                    |  |
| 321  | Pharmacy Service Included in Out-of State Facility Rate                                                                                                    |  |
| 326  | Pend For State Review – OHIP/OMIG                                                                                                    |  |

**Note:** These codes may appear in the Table 2 response area for non-ECCA transactions since non-ECCA transactions will not be held in a pending status. They will be rejected if the conditions for these reason codes exist.

## **16.0 NCPDP REJECT CODES** (Rev. 03/08)

| CODE | DESCRIPTION – M/I = Missing/Invalid                       | MEVS CODE                       |
|------|-----------------------------------------------------------|---------------------------------|
| 01   | M/I BIN                                                   | , 0 0001                        |
| 04   | M/I Processor Control Number                              | 702,703, 704                    |
| 05   | M/I Pharmacy Number                                       | 051, 092, 140,                  |
|      | ·                                                         | 142                             |
| 07   | M/I Cardholder ID Number                                  | 030, 031, 033,                  |
|      |                                                           | 061, 062                        |
| 08   | M/I Person Code                                           | 063                             |
| 09   | M/I Birthdate                                             | 300, 700                        |
| 10   | M/I Patient Gender Code                                   | 701                             |
| 13   | M/I Other Coverage Code                                   | 715, 716, 717                   |
| 14   | M/I Eligibility Clarification Code                        |                                 |
| 15   | M/I Date of Service                                       | 071                             |
| 16   | M/I Prescription/Service Reference Number                 |                                 |
| 17   | M/I Fill Number Code                                      | 706, 707                        |
| 19   | M/I Days Supply                                           | 709, 720                        |
| 20   | M/I Compound Code                                         |                                 |
| 21   | M/I Product/Service ID                                    | 132                             |
| 22   | M/I Dispense as Written Code (DAW) Product Selection Code |                                 |
| 25   | M/I Prescriber ID                                         | 056, 059, 066,<br>067, 068, 318 |
| 28   | M/I Date Prescription Written                             | 711, 713, 714                   |
| 29   | M/I Number Refills Authorized                             | 708                             |
| 34   | M/I Submission Clarification Code                         | 712                             |
| 35   | M/I Primary Care Provider ID                              | 100, 101, 118                   |
| 41   | Submit Bill To Other Processor Or Primary Payer           | 723, 724                        |
| 50   | Non-Matched Pharmacy Number                               | 052                             |
| 52   | Non-Matched Cardholder ID                                 | 065                             |
| 61   | Product/Service Not Covered For Patient<br>Gender         | 133                             |
| 65   | Patient is Not Covered                                    | 001, 103, 104,<br>719, 722      |
| 66   | Patient Age Exceeds Maximum Age                           | 134                             |
| 70   | Product/Service Not Covered                               | 705                             |
| 75   | Prior Authorization Required                              |                                 |
| 76   | Plan Limitations Exceeded                                 | 710                             |
| 77   | Discontinued Product/Service ID Number                    | 705, 718                        |
| 81   | Claim Too Old                                             | 702                             |
| 82   | Claim is Post Dated                                       |                                 |
| 83   | Duplicate Paid/Captured Claim                             |                                 |
| 84   | Claim Has Not Been Paid/Captured                          |                                 |
| 85   | Claim Not Processed                                       |                                 |
| 87   | Reversal Not Processed                                    | 045                             |
| 88   | DUR Reject Error                                          |                                 |
|      |                                                           |                                 |

| CODE | DESCRIPTION – M/I = Missing/Invalid      | MEVS CODE     |
|------|------------------------------------------|---------------|
| 92   | System Unavailable                       | 324           |
| DQ   | M/I Usual and Customary                  |               |
| DV   | M/I Other Payor Amount Paid              | 320           |
| DX   | M/I Patient Paid Amount Submitted        |               |
| EK   | M/I Scheduled Prescription ID Number     |               |
| EV   | M/I Prior Authorization Number Submitted | 303, 304, 319 |
| E1   | M/I Product/Service ID Qualifier         |               |
| E4   | M/I Reason for Service Code              |               |
| E6   | M/I Result for Service Code              |               |
| E7   | M/I Quantity Dispensed                   | 137           |
| MZ   | Error Overflow                           | _             |
| PE   | M/I COB/Other Payments Segment           |               |

Up to twenty (20) NCPDP reject codes can appear in the rejected response. If a code has a comparable MEVS reject code that code will also be returned in the response. Most of the NCPDP reject codes are self-explanatory or have been further explained in other sections. Those needing further clarification are described below.

#### Code 22 - M/I Dispense As Written Code:

An entry is required. The acceptable values are:

- 0 No Product Selection Indicated.
- 1 Substitution not allowed by Prescriber.
- 4 Substitution allowed Generic Drug not in stock.
- 5 Substitution allowed Brand Drug Dispensed as a Generic.
- 7 Substitution not allowed Brand Drug mandated by law.
- 8 Substitution allowed Generic Drug not available in marketplace.

#### **Code EV - M/I Prior Authorization Number Submitted Code:**

If an NDC or HCPCS requires a prior approval number, the prior approval field must contain the prior approval number assigned to you for the NDC or HCPCS. The prior approval field is 11 digits in length. If you are reporting an eight digit prior approval, enter the 8 digit number, followed by three zeros. If reporting an eleven digit prior approval, enter the full 11 digits. Additionally, the **Prior Authorization Type Code** (461-EU) field should contain a "01" if reporting a PA number with no co-pay exemption. If the patient is co-pay exemption, enter a number "04".

#### **Code 83 - Duplicate Paid/Captured Claim:**

This code is returned when a claim is submitted and the Service Product ID Number, Cardholder ID, Date of Service, and Prior Authorization Number Submitted fields match a previously paid claim and one of the following three conditions also exist:

- Prescription/Service Reference Number, NDC/HCPCS (if not a compound), and Generic Code match, but the Fill Number Code is different.
- Prescription/Service Reference Number and Generic Code match, but NDC/HCPCS is different.

 NDC/HCPCS (if not a compound) match, but Prescription/Service Reference Number is different.

Refer to section 2.14 on page 2.14.1 for additional information.

#### **Code 84 - Claim Has Not Been Paid/Captured:**

This code is returned when a transaction is submitted (transactions codes N1 and N3) with the intent of supplying DUR information only for purposes of updating the recipient's drug history file when no claim submission or reimbursement is allowed or expected. If Code 84 is the only code returned, the drug history file has been updated.

#### **DQ - M/I Usual and Customary:**

An entry is required in the Usual and Customary Charge field. If the claim is being sent for ECCA processing, the amount in this field must be greater than zeroes. If ECCA is not being requested, the field must be zero filled.

#### 17.0 GLOSSARY OF ABBREVIATIONS AND TERMS (Rev. 02/05)

Several abbreviations are used when referring to the Drug Utilization Program. These abbreviations are listed below with a brief description.

**CPU** Central Processing Unit. This is also known as the

mainframe computer.

CPU-CPU Link A direct telecommunication connection to the eMedNY

contractor's mainframe computer using a central processing

unit to access the MEVS/Pro-DUR systems.

**DME** Durable Medical Equipment. These items and their codes

are listed in the DME MMIS Provider Manual and are further identified by use of specialty code 307 or category of service 0442 when billing and must be submitted on a DME claim form. Some DME item codes require a DVS number. These must be submitted by using a 278 ASC X12N transaction, the Verifone Omni 3750 Terminal or ePACES.

**DVS** Dispensing Validation System. This feature allows you to

obtain the required prior approval number (DVS number) for pre-designated DME item codes and certain prescription drugs in the same transaction as your DUR/ECCA claim. Items, which are only reimbursable under COS 0442, cannot

be submitted through the NCPDP format.

**ECCA** Electronic Claims Capture and Adjudication. This is an

optional feature of the Pro-DUR program, which allows you to have your DUR claim captured and adjudicated for

payment by the eMedNY contractor.

ETIN Electronic Transmitter Identification Number. A three or four

character code assigned by the eMedNY contractor to a provider who wishes to send their claims via electronic batch. The Electronic Transmitter Identification Number has also been referred to as a Magnetic Supplier Number. Each

pharmacy must submit their ETIN with a notarized

certification statement to the eMedNY contractor. The ETIN must be entered on each Pro-DUR transaction in order to

have the claim electronically captured.

Health Care Financing Administration Common Procedure

Coding System. The five digit alpha/numeric HCPCS code is assigned by CMS to over the counter sickroom supplies. These codes are found in sections 4.2 and 4.3 in the MMIS Pharmacy Provider Manual. The five digit alpha/numeric DME item codes are also entered as HCPCS codes for DVS

Transactions.

MEVS Medicaid Eligibility Verification System. The system which

processes providers' eligibility inquiries and service authorization requests for New York State Medicaid

recipients.

NCPDP National Council for Prescription Drug Program. A nonprofit

membership organization working toward the

standardization and efficiency of third party prescription drug program processing. New York State is using NCPDP's Version 5.1 Telecommunication Standard and the 1.1 Batch formats to administer the DUR program and have your DUR claim captured and adjudicated for payment by the eMedNY

contractor.

NDC National Drug Code. The eleven digit number assigned to

each drug or OTC item.

NYSDOH New York State Department of Health

OTC Over the Counter drug or supply which does not require a

prescription.

P & C Post and Clear. The program in effect which requires certain

prescribers to post their prescriptions on the MEVS system. The posted prescriptions must then be "cleared" by the dispensing provider. P&C service authorizations are

required for payment to be made.

PC Personal Computer.

**PC-Host Link** A Dial-Up into the MEVS network using a personal computer

to access the MEVS/Pro-DUR systems.

PIN Personal Identification Number. A four digit number selected

by each pharmacy and submitted to the New York State Department of Health for input to the pharmacy's provider file. Pharmacies must enter the number on each Pro-DUR transaction in order to have their claim electronically

captured and submitted for adjudication.

**Pro-DUR** Prospective Drug Utilization Review. This is a mandatory

program, which alerts pharmacists to possible

contraindications when dispensing drugs to a recipient.

**Profession Code** Three-digit code assigned by the New York State Education

Department indicating the medical profession of the provider

that wrote the prescription.

Switch A company that passes the Pro-DUR/ECCA transaction (Switching) from the provider to the MEVS network, via a dedicated

telecommunications link, and returns the response from the

MEVS network to the provider.

**TSN** Transmission Supplier Number. Refer to Electronic

Transmitter Identification Number (ETIN).

**UT** Utilization Threshold. The mandatory program in effect,

which limits Medicaid recipients to a designated number of services, prescriptions, etc. per year. Providers must receive a UT service authorization in order for payment to be made.

#### **18.0 QUESTIONS AND ANSWERS** (Rev. 10/08)

#### Q: How does my software work?

A: If you have any questions regarding your software, refer them to your software vendor. The New York State Department of Health and the eMedNY contractor do not have any control over software written to interface with the Pro-DUR/ECCA system.

# Q: What phone number do I dial to access the production Pro-DUR/ECCA system?

A: For PC-Host going direct to the eMedNY contractor, you will receive the production phone numbers once you have completed certification and testing. For providers going through a switch, you should contact your switch for access procedures and information.

#### Q: What is my PIN?

A: The Provider Services Department staff can verify if the PIN you are using is correct. They are not authorized to give out your PIN number for security reasons. If you do not know your PIN number, you must complete a new "PIN Selection Form" and return it to New York State Department of Health.

#### Q: What is my ETIN?

A: Contact Provider Services at 1-800-343-9000 for the ETIN that is authorized for electronic processing.

#### Q: Will my claim be paid?

A: If your claim is electronically captured and approved for payment, your claim will be paid. One exception to this rule is for excess income/spenddown. Once you have overridden the 104 denial response, your claim will pend waiting for an eligibility update from the WMS. If the update is not timely, your claim will release from its pending status and deny. These "captured, then denied" claims will appear on your remittance statement as being denied. Refer to the <a href="Electronic Claims Capture and Adjudication">Electronic Claims Capture and Adjudication</a> section on page 2.4.1 of the manual for additional information.

#### Q: Why am I getting "NO CLAIM TO FA"?

A: You receive this message any time the system has determined the claim can not be captured for adjudication. There are many reasons for this, including if the Processor Control Number is not submitted. Refer to the <a href="Electronic Claims">Electronic Claims</a> <a href="Capture and Adjudication">Capture and Adjudication</a> section on page 2.4.1 of the manual for additional information.

#### Q: Will this claim be paid online?

A: Your claim will be fully adjudicated. Claims approved for payment will appear as paid within the remittance statement issued for that payment cycle.

#### Q: What is Person Code?

A: The Person Code is the NCPDP field used to input the Recipient's Sequence Number. The sequence number can be found on the recipient's card.

#### Q: I received a DUR warning for high dosage and my claim was denied? Why?

A: In the online Pro-DUR/ECCA system, the eMedNY contractor sends back warning information about certain drug interactions. These are only warnings and are NOT rejects in the online system. Some software companies will treat these warnings as REJECTS when interpreting the DUR response. You need to talk to your software provider to determine how to deal with this condition.

#### Q: What is the valid NDC code for a particular drug?

A: You should refer to the Formulary File located on the eMedNY website at (<a href="www.emedny.org">www.emedny.org</a>). All reimbursable drugs are listed. If you cannot find it, you can call New York State Department of Health at 1-518-486-3209.

# Q: What is the proper procedure for entering sickroom supplies using Health Care Financing Administration Common Procedure Coding System (HCPCS)?

A: Refer to <u>Section 2.8</u> (page 2.8.1) on <u>HCPCS Codes</u> in the manual for clarification.

#### Q: Was a UT service authorization produced by the eMedNY contractor?

A: Refer to Table 8 (page 13.0.1) on UT, P&C codes in this manual for clarification.

# Q: Why am I getting M/I Prior Authorization Number Submitted? This doesn't need a PA!

A: If the item you are entering does not need Prior Approval/Authorization and you're using the version 5.1 format, the Prior Auth Number Submitted (462-EV) field should not be transmitted (your software system should take care of this).

# Q: How should the <u>Prior Auth Type Code 461-EU and Prior Auth Number Submitted 462-EV</u> be put in the field?

A: The first field (461-EU) should contain a '01' for Prior Auth Number submission or '04' to identify co-pay exempt. If a P.A. No. is also required with the co-pay exempt then submit as follows: When entering an eight digit prior approval number, the second field (462-EV), positions 1 through 8 = prior approval number and positions 9 through 11 = zeroes when 461-EU contains '01'. Or enter the full 11 digit prior approval number. If 461-EU contains '04' for co-pay exempt and does not require a P.A. No., do not submit 462-EV. If a P.A. No. is also required then submit 462-EV as indicated above.

Refer to Section 2.11 on page 2.11.1 for field descriptions.

#### Q: Why was I rejected?

A: Refer to <u>Table 2</u> (page 10.0.1), <u>Table 7</u> (page 12.0.1), <u>Table 8</u> (page 13.0.1), <u>Table 9</u> (page 14.0.1) and the NCPDP Reject Codes list for clarification.

#### Q: What were my DUR reject codes, I cleared my screen already?

A: You should first check with your software vendor to see if there is a method of recovering or re-displaying the response for a transaction. If there is not, you can resubmit the transaction and get the same errors.

#### Q: I received DUR Reject Code 85 in my response, what does it mean?

A: You should look for the accompanying error codes that are part of the response in the **Additional Message** field. The first is the MEVS Accepted or Denial code. This code is in the first three positions. The other code is the Rx Denial Code. It follows the MEVS code and a space. Additionally, the claim could be rejected because of UT/P&C denials or DVS denials. Refer to <a href="Table 2">Table 2</a> (page 10.0.1), <a href="Table 2">Table 8</a> (page 13.0.1), <a href="Table 9">Table 9</a> (page 14.0.1) in this manual.

# Q: Why does it say M/I Product/Service ID or Product/Service Not Covered, when the NDC is in fact covered?

A: Refer to Table 7 (page 12.0.1) error chart for further explanation.

#### Q: What is Maximum Quantity, or Plan Limitations exceeded?

A: The maximum quantity or plan limitations reject is when the amount in the Quantity Dispensed field is greater than the allowed or approved New York State Medicaid quantity. For assistance call Provider Services at 1-800-343-9000.

#### Q: I am getting a reject code of 100 or 101, what do I do?

A: Refer to <u>Table 2</u> (page 10.0.1) error chart for further explanation.

#### Q: What is E4 Reason for Service Code or E6?

A: These are both NCPDP Reject Codes. The E4 code indicates there is a problem with the Reason for Service Code input with the claim. It could be because the data is not one of the DUR reject conflict codes, a DUR override was not required, or the field was the wrong size. The E6 code indicates there is a problem with the Result for Service Code. The common problems are a DUR override is not needed or the wrong value was input. Another common problem is only one of the fields is entered. Both fields should be reviewed and the transaction resubmitted. Refer to the Override Processing section for further clarification.

#### Q: How do I process an override?

There are four types of overrides for transactions. The first is the MEVS UT or A: Utilization Threshold override. It is entered in NCPDP Submission Clarification Code (420-DK) field. The UT override is needed when you receive a UT Denial or a **D** in the first position of the codes for UT/PC in **Additional Message** (526-FQ) field. The second override is for DUR. This is entered in Reason for Service Code (439-E4) field. The DUR override is required when you receive a DUR Reject, error code 88. Both can be entered in the same transaction. Beware; if the override is not required, the transaction will be rejected. Refer to the Override Processing section for further clarification. The third override is the excess income/spenddown override. This override can be entered in the Eligibility Clarification Code (309-C9) field to override response code 104. Once overridden, your claim will be captured if the processor control number field is completed properly. Once captured, your claims will pend, waiting for a WMS eligibility update to occur. If the update is not timely, your claim will appear as denied on your remittance statement.

The fourth override is the Nursing Home override. The **Eligibility Clarification Code** (309-C9) field may also be used to report a Nursing Home Override. You may use this override code when resubmitting a previously denied claim if a Client is a resident of an In-State Skilled Nursing Facility which includes coverage for pharmacy services. This will result in a pend status which will allow local districts time to update the Client's file if the patient has been discharged from the Facility.